# PENKO Engineering B.V.

Your Partner for Fully Engineered Factory Solutions

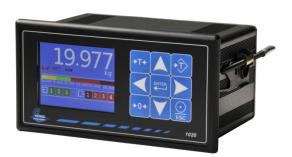

Supplement Belt Weigher Controller

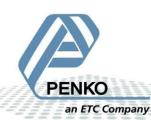

## **Table of Contents**

| 1 | Α    | Application3                            |      |  |  |  |
|---|------|-----------------------------------------|------|--|--|--|
| 2 | Ir   | Introduction                            |      |  |  |  |
| 3 | Ir   | Indication of Display5                  |      |  |  |  |
| 4 | S    | tatus Indication                        | 7    |  |  |  |
| 5 | В    | utton functions                         | 7    |  |  |  |
| 6 | С    | Onfiguration                            | 8    |  |  |  |
|   | 6.1  | Configuration Parameters                | . 11 |  |  |  |
| 7 | R    | ecipe                                   | . 12 |  |  |  |
|   | 7.1  | Recipe Parameters                       | . 14 |  |  |  |
|   | 7.2  | Remote Process Values                   | . 14 |  |  |  |
| 8 | Ir   | nputs and outputs                       | . 15 |  |  |  |
|   | 8.1  | Inputs                                  | . 15 |  |  |  |
|   | 8.2  | Outputs                                 | . 15 |  |  |  |
|   | 8.3  | Analog output                           | . 15 |  |  |  |
|   | 8.4  | DAC setup                               | . 16 |  |  |  |
| 9 | Р    | rinter Ticket                           | . 17 |  |  |  |
| 1 | 0    | Starting the program for the first time | . 18 |  |  |  |
| 1 | 1    | Default settings                        | . 19 |  |  |  |
| 1 | 2    | Industrial protocols                    | . 21 |  |  |  |
|   | 12.1 | 1 Modbus                                | . 22 |  |  |  |
|   | 12.2 | 2 Profibus                              | . 26 |  |  |  |
|   | 12.3 | B EtherNet IP                           | . 29 |  |  |  |
|   | 12.4 | 4 Profinet                              | . 32 |  |  |  |

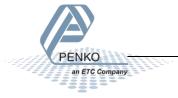

## 1 Application

A typical Belt Weigher application.

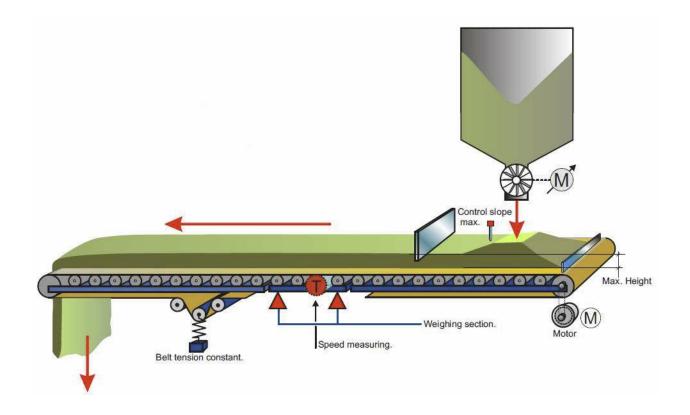

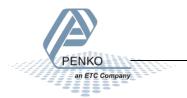

### 2 Introduction

This manual is applicable for the following belt weigher devices:

- 1020 BLT
- 1020 CAN-RS232-RS422 BLT
- 1020 Profibus BLT
- 1020 Profinet BLT

To configure and control the belt weigher, the following options are available:

#### Full control:

- PENKO Pi Mach II software
- PENKO PDI Client software
- Modbus protocol
- Profibus protocol
- EtherNet/IP protocol
- ASCII protocol
- Profinet protocol

#### Basic control:

- Fins protocol\*
- PENKO TP protocol\*

#### Note:

This manual does not describe the basic functionality of the device. Consult the device manual for this.

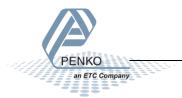

<sup>\*</sup> Register functions not available

## 3 Indication of Display

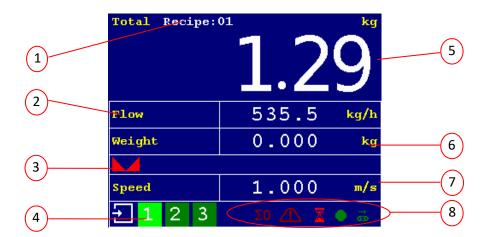

- 1. Current selected recipe
- 2. Measured Flow
- 3. Weigher stable
- 4. Inputs 1, 2, 3
- 5. Current/actual total dosed product

- 6. Measured weight on the belt
- 7. Current belt speed
- 8. Status Indications, see chapter 2

Options for indication 2<sup>nd</sup> screen

Use the LEFT of RIGHT key to switch between the four main screens.

The 2<sup>nd</sup> screen shows the flow as the largest indication.

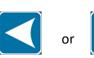

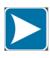

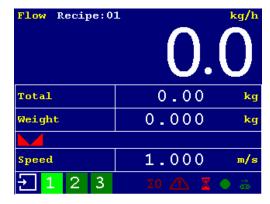

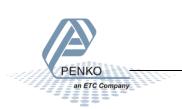

### Options for indication 3<sup>rd</sup> screen

The 3<sup>rd</sup> screen shows the weight on the belt as the largest indication.

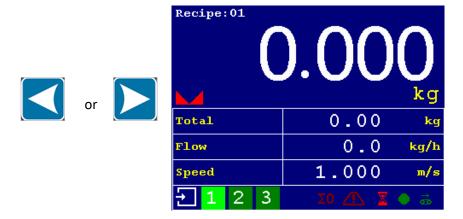

Options for indication 4th screen

The 4<sup>th</sup> screen shows the selected recipe values and output drive level.

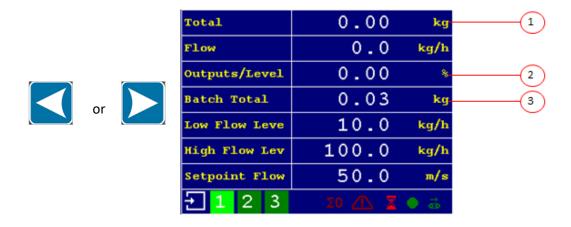

- 1. Current/actual total dosed products
- 3. Wanted total dosed product/recipe setting
- 2. Indication or control signal for the flow

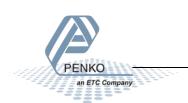

### 4 Status Indication

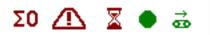

Σ0

Measuring dynamic zero level

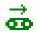

When the belt is running, this indication will blinks every time output 4 is activated. The output gives a pulse every X kg that is totalized (see configuration)

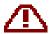

Live/Alarm active (The output is on when the indicator is on. The output is switched off when an alarm situation occurs)

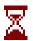

Busy (This output is switched off when the Batch total amount is reached.)

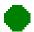

Flow OK (output 3) Flow in kg/h. Flow OK is on when the Flow Level is in between Low and High Level.

#### 5 Button functions

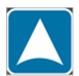

Reset the total batch weight to 0

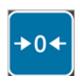

>0< Resets the weight to 0

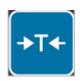

T Starts the dynamic zero level measurement. During this measurement the average weight of the empty belt is determined

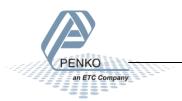

## 6 Configuration

To start the 1020, see chapter 'First use of indicator' of the 1020 manual.

Hold the Enter button for 2 seconds to enter the Main Menu.

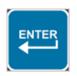

2 seconds

Select System Setup from the Main Menu and press Enter.

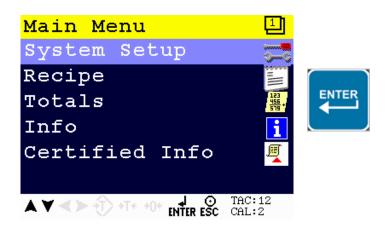

Select Configuration from the System Setup Menu and press Enter

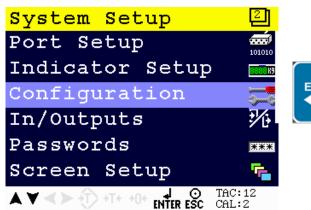

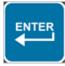

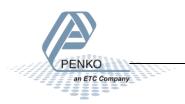

The following error is visible if no configuration is present

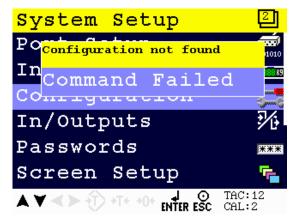

Press Enter to start with default values.

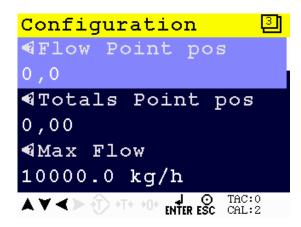

When pushing the LEFT key, the help text of the parameter is shown. Below the example for the help text for the parameter Flow Point Pos.

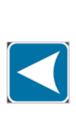

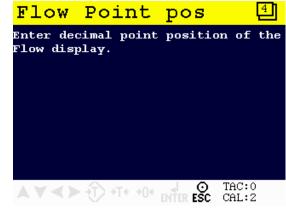

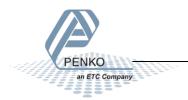

When selecting the Correction parameter, a new screen is shown.

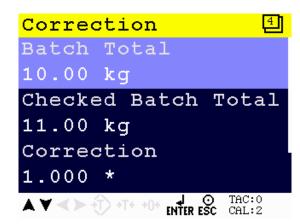

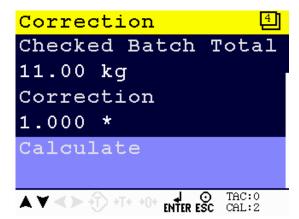

After a completed batch you can check if the Batch Total and the Checked Batch Total (the real value of the total batch) are the same. If not press on **Calculate** to calculate a new **Correction**. The next batch the Batch Total and Checked Batch Total should be closer together. In the example below the **Batch Total** is 100 kg and the **Checked Batch Total** is 95 kg.

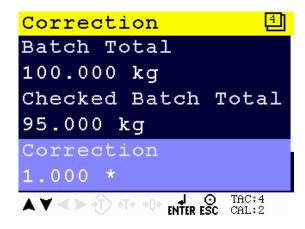

Press on Calculate and the correction is calculated. After calculation both totals are equal.

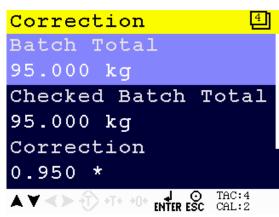

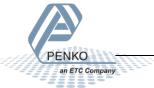

## **6.1 Configuration Parameters**

| Flow Point Position  Sets the decimal point position for the flow indications.  Sets the decimal point position for the totals indications.  Sets the decimal point position for the totals indications.  Sets the maximum allowed flow. The analogue output can signal the flow as a percentage of the maximum flow.  Dynamic Tare Band  Within this range a Dynamic Tare Measurement is allowed. This range is entered as a percentage of the maximum flow. For instants if there is a piece of product sticking to the belt. You can set a new Tara point and it will show "0" again. If the new tare is outside the Dynamic Tare Band range, alarm (output 1) is turned off.  Dynamic Tare Time  During the Dynamic Tare Time the weight of the empty belt is sampled. The average Weight is subtracted to correct the displayed Weight. For best result, enter the number of seconds the belt takes to complete one revolution.  Zero Suppress  Lowest allowed Flow on the belt. Below this level, the Flow is forced to zero and it will show that there is nothing on the belt. For example if Zero Suppress is set to 1.0 kg every weight below 1.0 kg will show as 0.0 kg. And every weight above 1.0 kg will show as the actual weight.  Filter Time  Time for filling the filter with one new value. 10 values are averaged to stabilize the flow display value.  Weight per Pulse  Weight indicated by one pulse of the PLC pulse output (Output 4). Pulse duration is 0,5s. If you set Weight per Pulse to 5.0 kg the 1020 will send out a pulse after every 5.0 kg. The fastest Pulse time is 1Hz per second (0,5 sec high and 0,5 sec low).  Correction  Can be used to correct deviations in the total dosed amount by compensating for mechanical variations. When the final dosed amount is checked by weighing the resulting weight, the 1020 can recalculate this factor by calculating:  New Correction = (Checked Batch Total / Last batch total) * Correction.  After calculation both totals are equal.  Enter the number of pulses the tachometer generates per meter.  Fixed Speed  Set the belt spe | Configuration             | Parameter information                                                          |
|----------------------------------------------------------------------------------------------------|---------------------------|--------------------------------------------------------------------------------|
| Totals Point Position  Max Flow  Sets the decimal point position for the totals indications.  Max Flow  Sets the maximum allowed flow. The analogue output can signal the flow as a percentage of the maximum flow.  Within this range a Dynamic Tare Measurement is allowed. This range is entered as a percentage of the maximum flow. For instants if there is a piece of product sticking to the belt. You can set a new Tara point and it will show "0" again. If the new tare is outside the Dynamic Tare Band range, alarm (output 1) is turned off.  Dynamic Tare Time  During the Dynamic Tare Time the weight of the empty belt is sampled. The average Weight is subtracted to correct the displayed Weight. For best result, enter the number of seconds the belt takes to complete one revolution.  Zero Suppress  Lowest allowed Flow on the belt. Below this level, the Flow is forced to zero and it will show that there is nothing on the belt. For example if Zero Suppress is set to 1.0 kg every weight below 1.0 kg will show as 0.0 kg. And every weight above 1.0 kg will show as the actual weight.  Filter Time  Time for filling the filter with one new value. 10 values are averaged to stabilize the flow display value.  Weight per Pulse  Weight indicated by one pulse of the PLC pulse output (Output 4). Pulse duration is 0,5s. If you set Weight per Pulse to 5.0 kg the 1020 will send out a pulse after every 5.0 kg. The fastest Pulse time is 1Hz per second (0,5 sec high and 0,5 sec low).  Correction  Can be used to correct deviations in the total dosed amount by compensating for mechanical variations. When the final dosed amount is checked by weighing the resulting weight, the 1020 can recalculate this factor by calculating:  New Correction = (Checked Batch Total / Last batch total) * Correction.  After calculation both totals are equal.  Pulses per Meter  Enter the number of pulses the tachometer generates per meter.  Set the belt speed in m/sec. Or set the fixed speed to 0 to use a tachometer (input 1). Input 1 will act as a Start/Stop signal  | •                         |                                                                                |
| Sets the maximum allowed flow. The analogue output can signal the flow as a percentage of the maximum flow. Within this range a Dynamic Tare Measurement is allowed. This range is entered as a percentage of the maximum flow. For instants if there is a piece of product sticking to the belt. You can set a new Tara point and it will show "0" again. If the new tare is outside the Dynamic Tare Band range, alarm (output 1) is turned off.    Dynamic Tare Time                                                                                                    |                           |                                                                                |
| percentage of the maximum flow.  Dynamic Tare Band  Within this range a Dynamic Tare Measurement is allowed. This range is entered as a percentage of the maximum flow. For instants if there is a piece of product sticking to the belt. You can set a new Tara point and it will show "0" again. If the new tare is outside the Dynamic Tare Band range, alarm (output 1) is turned off.  Dynamic Tare Time  Dynamic Tare Time  Dynamic Tare Time the weight of the empty belt is sampled. The average Weight is subtracted to correct the displayed Weight. For best result, enter the number of seconds the belt takes to complete one revolution.  Zero Suppress  Lowest allowed Flow on the belt. Below this level, the Flow is forced to zero and it will show that there is nothing on the belt. For example if Zero Suppress is set to 1.0 kg every weight below 1.0 kg will show as 0.0 kg. And every weight above 1.0 kg will show as the actual weight.  Filter Time  Time for filling the filter with one new value. 10 values are averaged to stabilize the flow display value.  Weight per Pulse  Weight per Pulse  Weight indicated by one pulse of the PLC pulse output (Output 4). Pulse duration is 0,5s. If you set Weight per Pulse to 5.0 kg the 1020 will send out a pulse after every 5.0 kg. The fastest Pulse time is 1Hz per second (0,5 sec high and 0,5 sec low).  Correction  Can be used to correct deviations in the total dosed amount by compensating for mechanical variations. When the final dosed amount is checked by weighing the resulting weight, the 1020 can recalculate this factor by calculating:  New Correction = (Checked Batch Total / Last batch total) * Correction.  After calculation both totals are equal.  Pulses per Meter  Fixed Speed  Enter the number of pulses the tachometer generates per meter.  Set the belt speed in m/sec. Or set the fixed speed to 0 to use a tachometer (input 1). Input 1 will act as a Start/Stop signal for the Belt weigher.  Measurement  Measurement  Mesurement  Selects the flow measurement system used. Choose 'Belt Weighe |                           |                                                                                |
| Within this range a Dynamic Tare Measurement is allowed. This range is entered as a percentage of the maximum flow. For instants if there is a piece of product sticking to the belt. You can set a new Tara point and it will show "0" again. If the new tare is outside the Dynamic Tare Band range, alarm (output 1) is turned off.  Dynamic Tare Time  During the Dynamic Tare Time the weight of the empty belt is sampled. The average Weight is subtracted to correct the displayed Weight. For best result, enter the number of seconds the belt takes to complete one revolution.  Lowest allowed Flow on the belt. Below this level, the Flow is forced to zero and it will show that there is nothing on the belt. For example if Zero Suppress is set to 1.0 kg every weight below 1.0 kg will show as 0.0 kg. And every weight above 1.0 kg will show as the actual weight.  Filter Time  Time for filling the filter with one new value. 10 values are averaged to stabilize the flow display value.  Weight per Pulse  Weight per Pulse  Weight indicated by one pulse of the PLC pulse output (Output 4). Pulse duration is 0,5s. If you set Weight per Pulse to 5.0 kg the 1020 will send out a pulse after every 5.0 kg. The fastest Pulse time is 1Hz per second (0,5 sec high and 0,5 sec low).  Correction  Can be used to correct deviations in the total dosed amount by compensating for mechanical variations. When the final dosed amount by compensating for mechanical variations. When the final dosed amount by compensating for mechanical variations when the final dosed amount by compensating for mechanical variations beto the final dosed amount by compensating for mechanical variations when the final dosed amount by compensating for mechanical variations beto totals are equal.  Pulses per Meter  Fixed Speed  Enter the number of pulses the tachometer generates per meter.  Set the belt speed in m/sec. Or set the fixed speed to 0 to use a tachometer (input 1). Input 1 will act as a Start/Stop signal for the Belt weigher.  Measurement  Measurement  Measurement  Me | IVIAX FIOW                |                                                                                |
| entered as a percentage of the maximum flow. For instants if there is a piece of product sticking to the belt. You can set a new Tara point and it will show "0" again. If the new tare is outside the Dynamic Tare Band range, alarm (output 1) is turned off.  Dynamic Tare Time During the Dynamic Tare Time the weight of the empty belt is sampled. The average Weight is subtracted to correct the displayed Weight. For best result, enter the number of seconds the belt takes to complete one revolution.  Zero Suppress Lowest allowed Flow on the belt. Below this level, the Flow is forced to zero and it will show that there is nothing on the belt. For example if Zero Suppress is set to 1.0 kg every weight below 1.0 kg will show as 0.0 kg. And every weight above 1.0 kg will show as the actual weight.  Filter Time Time for filling the filter with one new value. 10 values are averaged to stabilize the flow display value.  Weight per Pulse Weight indicated by one pulse of the PLC pulse output (Output 4). Pulse duration is 0,5s. If you set Weight per Pulse to 5.0 kg the 1020 will send out a pulse after every 5.0 kg. The fastest Pulse time is 1Hz per second (0,5 sec high and 0,5 sec low).  Correction Can be used to correct deviations in the total dosed amount by compensating for mechanical variations. When the final dosed amount is checked by weighing the resulting weight, the 1020 can recalculate this factor by calculating:  New Correction = (Checked Batch Total / Last batch total) * Correction. After calculation both totals are equal.  Pulses per Meter Enter the number of pulses the tachometer generates per meter.  Fixed Speed Set the belt speed in m/sec. Or set the fixed speed to 0 to use a tachometer (input 1). Input 1 will act as a Start/Stop signal for the Belt weigher.  Measurement Selects the flow measurement system used. Choose 'Belt Weigher' or 'Impact Flow Meter' Since an impact flow meter has no moving parts, this setting uses a fixed speed setting of 1.000 m/s pulse and no pulse input.  Analogue Use Selects if the f |                           | •                                                                              |
| of product sticking to the belt. You can set a new Tara point and it will show "0" again. If the new tare is outside the Dynamic Tare Band range, alarm (output 1) is turned off.  Dynamic Tare Time  During the Dynamic Tare Time the weight of the empty belt is sampled. The average Weight is subtracted to correct the displayed Weight. For best result, enter the number of seconds the belt takes to complete one revolution.  Zero Suppress  Lowest allowed Flow on the belt. Below this level, the Flow is forced to zero and it will show that there is nothing on the belt. For example if Zero Suppress is set to 1.0 kg every weight below 1.0 kg will show as 0.0 kg. And every weight above 1.0 kg will show as the actual weight.  Filter Time  Time for filling the filter with one new value. 10 values are averaged to stabilize the flow display value.  Weight per Pulse  Weight indicated by one pulse of the PLC pulse output (Output 4). Pulse duration is 0,5s. If you set Weight per Pulse to 5.0 kg the 1020 will send out a pulse after every 5.0 kg. The fastest Pulse time is 1Hz per second (0,5 sec high and 0,5 sec low).  Correction  Can be used to correct deviations in the total dosed amount by compensating for mechanical variations. When the final dosed amount is checked by weighing the resulting weight, the 1020 can recalculate this factor by calculating:  New Correction = (Checked Batch Total / Last batch total) * Correction.  After calculation both totals are equal.  Pulses per Meter  Enter the number of pulses the tachometer generates per meter.  Set the belt speed in m/sec. Or set the fixed speed to 0 to use a tachometer (input 1). Input 1 will act as a Start/Stop signal for the Belt weigher.  Measurement  Measurement  Selects the flow measurement system used. Choose 'Belt Weigher' or 'Impact Flow Meter' Since an impact flow meter has no moving parts, this setting uses a fixed speed setting of 1.000 m/s pulse and no pulse input.  Analogue Use  Selects if the flow is regulated using the DAC or only measured. If the DAC is set t | Dynamic Tare Band         |                                                                                |
| "0" again. If the new tare is outside the Dynamic Tare Band range, alarm (output 1) is turned off.  Dynamic Tare Time During the Dynamic Tare Time the weight of the empty belt is sampled. The average Weight is subtracted to correct the displayed Weight. For best result, enter the number of seconds the belt takes to complete one revolution.  Zero Suppress Lowest allowed Flow on the belt. Below this level, the Flow is forced to zero and it will show that there is nothing on the belt. For example if Zero Suppress is set to 1.0 kg every weight below 1.0 kg will show as 0.0 kg. And every weight above 1.0 kg will show as the actual weight.  Filter Time Time for filling the filter with one new value. 10 values are averaged to stabilize the flow display value.  Weight per Pulse Weight indicated by one pulse of the PLC pulse output (Output 4). Pulse duration is 0,5s. If you set Weight per Pulse to 5.0 kg the 1020 will send out a pulse after every 5.0 kg. The fastest Pulse time is 1Hz per second (0,5 sec high and 0,5 sec low).  Correction Can be used to correct deviations in the total dosed amount by compensating for mechanical variations. When the final dosed amount is checked by weighing the resulting weight, the 1020 can recalculate this factor by calculating:  New Correction = (Checked Batch Total / Last batch total) * Correction. After calculation both totals are equal.  Pulses per Meter Enter the number of pulses the tachometer generates per meter.  Fixed Speed Set the belt speed in m/sec. Or set the fixed speed to 0 to use a tachometer (input 1). Input 1 will act as a Start/Stop signal for the Belt weigher.  Measurement Method Elects the flow measurement system used. Choose 'Belt Weigher' or 'Impact Flow Meter' Since an impact flow meter has no moving parts, this setting uses a fixed speed setting of 1.000 m/s pulse and no pulse input.  Selects if the flow is regulated using the DAC or only measured. If the DAC is set to Regulation, the DAC function must be set on "Control".                                         |                           | ·                                                                              |
| Dynamic Tare Time                                                                                                    |                           |                                                                                |
| average Weight is subtracted to correct the displayed Weight. For best result, enter the number of seconds the belt takes to complete one revolution.  Zero Suppress  Lowest allowed Flow on the belt. Below this level, the Flow is forced to zero and it will show that there is nothing on the belt. For example if Zero Suppress is set to 1.0 kg every weight below 1.0 kg will show as 0.0 kg. And every weight above 1.0 kg will show as the actual weight.  Filter Time  Time for filling the filter with one new value. 10 values are averaged to stabilize the flow display value.  Weight per Pulse  Weight indicated by one pulse of the PLC pulse output (Output 4). Pulse duration is 0,5s. If you set Weight per Pulse to 5.0 kg the 1020 will send out a pulse after every 5.0 kg. The fastest Pulse time is 1Hz per second (0,5 sec high and 0,5 sec low).  Correction  Can be used to correct deviations in the total dosed amount by compensating for mechanical variations. When the final dosed amount is checked by weighing the resulting weight, the 1020 can recalculate this factor by calculating:  New Correction = (Checked Batch Total / Last batch total) * Correction. After calculation both totals are equal.  Pulses per Meter  Enter the number of pulses the tachometer generates per meter.  Fixed Speed  Set the belt speed in m/sec. Or set the fixed speed to 0 to use a tachometer (input 1). Input 1 will act as a Start/Stop signal for the Belt weigher.  Measurement  Method  Selects the flow measurement system used. Choose 'Belt Weigher' or 'Impact Flow Meter' Since an impact flow meter has no moving parts, this setting uses a fixed speed setting of 1.000 m/s pulse and no pulse input.  Analogue Use  Selects if the flow is regulated using the DAC or only measured. If the DAC is set to Regulation, the DAC function must be set on "Control".  Control Correction                                                                                                    |                           |                                                                                |
| enter the number of seconds the belt takes to complete one revolution.  Zero Suppress  Lowest allowed Flow on the belt. Below this level, the Flow is forced to zero and it will show that there is nothing on the belt. For example if Zero Suppress is set to 1.0 kg every weight below 1.0 kg will show as 0.0 kg. And every weight above 1.0 kg will show as the actual weight.  Filter Time  Time for filling the filter with one new value. 10 values are averaged to stabilize the flow display value.  Weight per Pulse  Weight indicated by one pulse of the PLC pulse output (Output 4). Pulse duration is 0,5s. If you set Weight per Pulse to 5.0 kg the 1020 will send out a pulse after every 5.0 kg. The fastest Pulse time is 1Hz per second (0,5 sec high and 0,5 sec low).  Can be used to correct deviations in the total dosed amount by compensating for mechanical variations. When the final dosed amount is checked by weighing the resulting weight, the 1020 can recalculate this factor by calculating:  New Correction = (Checked Batch Total / Last batch total) * Correction. After calculation both totals are equal.  Pulses per Meter  Enter the number of pulses the tachometer generates per meter.  Set the belt speed in m/sec. Or set the fixed speed to 0 to use a tachometer (input 1). Input 1 will act as a Start/Stop signal for the Belt weigher.  Measurement  Method  Selects the flow measurement system used. Choose 'Belt Weigher' or 'Impact Flow Meter' Since an impact flow meter has no moving parts, this setting uses a fixed speed setting of 1.000 m/s pulse and no pulse input.  Analogue Use  Selects if the flow is regulated using the DAC or only measured. If the DAC is set to Regulation, the DAC function must be set on "Control".  When Flow regulation is selected, this is the percentage that the                                                                                                    | Dynamic Tare Time         |                                                                                |
| Lowest allowed Flow on the belt. Below this level, the Flow is forced to zero and it will show that there is nothing on the belt. For example if Zero Suppress is set to 1.0 kg every weight below 1.0 kg will show as 0.0 kg. And every weight above 1.0 kg will show as the actual weight.  Filter Time  Time for filling the filter with one new value. 10 values are averaged to stabilize the flow display value.  Weight per Pulse  Weight indicated by one pulse of the PLC pulse output (Output 4). Pulse duration is 0,5s. If you set Weight per Pulse to 5.0 kg the 1020 will send out a pulse after every 5.0 kg. The fastest Pulse time is 1Hz per second (0,5 sec high and 0,5 sec low).  Correction  Can be used to correct deviations in the total dosed amount by compensating for mechanical variations. When the final dosed amount is checked by weighing the resulting weight, the 1020 can recalculate this factor by calculating:  New Correction = (Checked Batch Total / Last batch total) * Correction. After calculation both totals are equal.  Pulses per Meter  Fixed Speed  Set the belt speed in m/sec. Or set the fixed speed to 0 to use a tachometer (input 1). Input 1 will act as a Start/Stop signal for the Belt weigher.  Measurement  Method  Selects the flow measurement system used. Choose 'Belt Weigher' or 'Impact Flow Meter' Since an impact flow meter has no moving parts, this setting uses a fixed speed setting of 1.000 m/s pulse and no pulse input.  Analogue Use  Selects if the flow is regulated using the DAC or only measured. If the DAC is set to Regulation, the DAC function must be set on "Control".  Control Correction                                                                                                    |                           | average Weight is subtracted to correct the displayed Weight. For best result, |
| and it will show that there is nothing on the belt. For example if Zero Suppress is set to 1.0 kg every weight below 1.0 kg will show as 0.0 kg. And every weight above 1.0 kg will show as the actual weight.  Filter Time  Time for filling the filter with one new value. 10 values are averaged to stabilize the flow display value.  Weight per Pulse  Weight indicated by one pulse of the PLC pulse output (Output 4). Pulse duration is 0,5s. If you set Weight per Pulse to 5.0 kg the 1020 will send out a pulse after every 5.0 kg. The fastest Pulse time is 1Hz per second (0,5 sec high and 0,5 sec low).  Correction  Can be used to correct deviations in the total dosed amount by compensating for mechanical variations. When the final dosed amount is checked by weighing the resulting weight, the 1020 can recalculate this factor by calculating:  New Correction = (Checked Batch Total / Last batch total) * Correction.  After calculation both totals are equal.  Pulses per Meter  Enter the number of pulses the tachometer generates per meter.  Set the belt speed in m/sec. Or set the fixed speed to 0 to use a tachometer (input 1). Input 1 will act as a Start/Stop signal for the Belt weigher.  Measurement  Method  Selects the flow measurement system used. Choose 'Belt Weigher' or 'Impact Flow Meter' Since an impact flow meter has no moving parts, this setting uses a fixed speed setting of 1.000 m/s pulse and no pulse input.  Analogue Use  Selects if the flow is regulated using the DAC or only measured. If the DAC is set to Regulation, the DAC function must be set on "Control".                                                                                                    |                           | enter the number of seconds the belt takes to complete one revolution.         |
| Suppress is set to 1.0 kg every weight below 1.0 kg will show as 0.0 kg. And every weight above 1.0 kg will show as the actual weight.  Filter Time  Time for filling the filter with one new value. 10 values are averaged to stabilize the flow display value.  Weight per Pulse  Weight indicated by one pulse of the PLC pulse output (Output 4). Pulse duration is 0,5s. If you set Weight per Pulse to 5.0 kg the 1020 will send out a pulse after every 5.0 kg. The fastest Pulse time is 1Hz per second (0,5 sec high and 0,5 sec low).  Correction  Can be used to correct deviations in the total dosed amount by compensating for mechanical variations. When the final dosed amount is checked by weighing the resulting weight, the 1020 can recalculate this factor by calculating:  New Correction = (Checked Batch Total / Last batch total) * Correction.  After calculation both totals are equal.  Pulses per Meter  Fixed Speed  Enter the number of pulses the tachometer generates per meter.  Set the belt speed in m/sec. Or set the fixed speed to 0 to use a tachometer (input 1). Input 1 will act as a Start/Stop signal for the Belt weigher.  Measurement  Method  Selects the flow measurement system used. Choose 'Belt Weigher' or 'Impact Flow Meter' Since an impact flow meter has no moving parts, this setting uses a fixed speed setting of 1.000 m/s pulse and no pulse input.  Analogue Use  Selects if the flow is regulated using the DAC or only measured. If the DAC is set to Regulation, the DAC function must be set on "Control".  Control Correction                                                                                                    | Zero Suppress             | Lowest allowed Flow on the belt. Below this level, the Flow is forced to zero  |
| every weight above 1.0 kg will show as the actual weight.  Filter Time  Time for filling the filter with one new value. 10 values are averaged to stabilize the flow display value.  Weight per Pulse  Weight indicated by one pulse of the PLC pulse output (Output 4). Pulse duration is 0,5s. If you set Weight per Pulse to 5.0 kg the 1020 will send out a pulse after every 5.0 kg. The fastest Pulse time is 1Hz per second (0,5 sec high and 0,5 sec low).  Correction  Can be used to correct deviations in the total dosed amount by compensating for mechanical variations. When the final dosed amount is checked by weighing the resulting weight, the 1020 can recalculate this factor by calculating:  New Correction = (Checked Batch Total / Last batch total) * Correction.  After calculation both totals are equal.  Pulses per Meter  Enter the number of pulses the tachometer generates per meter.  Set the belt speed in m/sec. Or set the fixed speed to 0 to use a tachometer (input 1). Input 1 will act as a Start/Stop signal for the Belt weigher.  Measurement  Method  Selects the flow measurement system used. Choose 'Belt Weigher' or 'Impact Flow Meter' Since an impact flow meter has no moving parts, this setting uses a fixed speed setting of 1.000 m/s pulse and no pulse input.  Analogue Use  Selects if the flow is regulated using the DAC or only measured. If the DAC is set to Regulation, the DAC function must be set on "Control".                                                                                                    |                           | ·                                                                              |
| Time for filling the filter with one new value. 10 values are averaged to stabilize the flow display value.  Weight per Pulse  Weight indicated by one pulse of the PLC pulse output (Output 4). Pulse duration is 0,5s. If you set Weight per Pulse to 5.0 kg the 1020 will send out a pulse after every 5.0 kg. The fastest Pulse time is 1Hz per second (0,5 sec high and 0,5 sec low).  Correction  Can be used to correct deviations in the total dosed amount by compensating for mechanical variations. When the final dosed amount is checked by weighing the resulting weight, the 1020 can recalculate this factor by calculating:  New Correction = (Checked Batch Total / Last batch total) * Correction.  After calculation both totals are equal.  Pulses per Meter  Fixed Speed  Enter the number of pulses the tachometer generates per meter.  Set the belt speed in m/sec. Or set the fixed speed to 0 to use a tachometer (input 1). Input 1 will act as a Start/Stop signal for the Belt weigher.  Measurement  Method  Selects the flow measurement system used. Choose 'Belt Weigher' or 'Impact Flow Meter' Since an impact flow meter has no moving parts, this setting uses a fixed speed setting of 1.000 m/s pulse and no pulse input.  Analogue Use  Selects if the flow is regulated using the DAC or only measured. If the DAC is set to Regulation, the DAC function must be set on "Control".  Control Correction  When Flow regulation is selected, this is the percentage that the                                                                                                    |                           |                                                                                |
| Stabilize the flow display value.  Weight per Pulse  Weight indicated by one pulse of the PLC pulse output (Output 4). Pulse duration is 0,5s. If you set Weight per Pulse to 5.0 kg the 1020 will send out a pulse after every 5.0 kg. The fastest Pulse time is 1Hz per second (0,5 sec high and 0,5 sec low).  Correction  Can be used to correct deviations in the total dosed amount by compensating for mechanical variations. When the final dosed amount is checked by weighing the resulting weight, the 1020 can recalculate this factor by calculating:  New Correction = (Checked Batch Total / Last batch total) * Correction.  After calculation both totals are equal.  Pulses per Meter  Enter the number of pulses the tachometer generates per meter.  Fixed Speed  Set the belt speed in m/sec. Or set the fixed speed to 0 to use a tachometer (input 1). Input 1 will act as a Start/Stop signal for the Belt weigher.  Measurement  Method  Selects the flow measurement system used. Choose 'Belt Weigher' or 'Impact Flow Meter' Since an impact flow meter has no moving parts, this setting uses a fixed speed setting of 1.000 m/s pulse and no pulse input.  Analogue Use  Selects if the flow is regulated using the DAC or only measured. If the DAC is set to Regulation, the DAC function must be set on "Control".  Control Correction  When Flow regulation is selected, this is the percentage that the                                                                                                    |                           |                                                                                |
| Weight per PulseWeight indicated by one pulse of the PLC pulse output (Output 4). Pulse duration is 0,5s. If you set Weight per Pulse to 5.0 kg the 1020 will send out a pulse after every 5.0 kg. The fastest Pulse time is 1Hz per second (0,5 sec high and 0,5 sec low).CorrectionCan be used to correct deviations in the total dosed amount by compensating for mechanical variations. When the final dosed amount is checked by weighing the resulting weight, the 1020 can recalculate this factor by calculating:                                                                                                    | Filter Time               |                                                                                |
| duration is 0,5s. If you set Weight per Pulse to 5.0 kg the 1020 will send out a pulse after every 5.0 kg. The fastest Pulse time is 1Hz per second (0,5 sec high and 0,5 sec low).  Correction  Can be used to correct deviations in the total dosed amount by compensating for mechanical variations. When the final dosed amount is checked by weighing the resulting weight, the 1020 can recalculate this factor by calculating:  New Correction = (Checked Batch Total / Last batch total) * Correction.  After calculation both totals are equal.  Pulses per Meter  Enter the number of pulses the tachometer generates per meter.  Set the belt speed in m/sec. Or set the fixed speed to 0 to use a tachometer (input 1). Input 1 will act as a Start/Stop signal for the Belt weigher.  Measurement  Selects the flow measurement system used. Choose 'Belt Weigher' or 'Impact Method  Flow Meter' Since an impact flow meter has no moving parts, this setting uses a fixed speed setting of 1.000 m/s pulse and no pulse input.  Analogue Use  Selects if the flow is regulated using the DAC or only measured. If the DAC is set to Regulation, the DAC function must be set on "Control".  Control Correction  When Flow regulation is selected, this is the percentage that the                                                                                                    |                           |                                                                                |
| pulse after every 5.0 kg. The fastest Pulse time is 1Hz per second (0,5 sec high and 0,5 sec low).  Can be used to correct deviations in the total dosed amount by compensating for mechanical variations. When the final dosed amount is checked by weighing the resulting weight, the 1020 can recalculate this factor by calculating:  New Correction = (Checked Batch Total / Last batch total) * Correction.  After calculation both totals are equal.  Pulses per Meter  Enter the number of pulses the tachometer generates per meter.  Fixed Speed  Set the belt speed in m/sec. Or set the fixed speed to 0 to use a tachometer (input 1). Input 1 will act as a Start/Stop signal for the Belt weigher.  Measurement  Method  Selects the flow measurement system used. Choose 'Belt Weigher' or 'Impact Flow Meter' Since an impact flow meter has no moving parts, this setting uses a fixed speed setting of 1.000 m/s pulse and no pulse input.  Analogue Use  Selects if the flow is regulated using the DAC or only measured. If the DAC is set to Regulation, the DAC function must be set on "Control".  Control Correction  When Flow regulation is selected, this is the percentage that the                                                                                                    | Weight per Pulse          |                                                                                |
| Correction  Can be used to correct deviations in the total dosed amount by compensating for mechanical variations. When the final dosed amount is checked by weighing the resulting weight, the 1020 can recalculate this factor by calculating:  New Correction = (Checked Batch Total / Last batch total) * Correction.  After calculation both totals are equal.  Pulses per Meter  Enter the number of pulses the tachometer generates per meter.  Set the belt speed in m/sec. Or set the fixed speed to 0 to use a tachometer (input 1). Input 1 will act as a Start/Stop signal for the Belt weigher.  Measurement  Method  Selects the flow measurement system used. Choose 'Belt Weigher' or 'Impact Flow Meter' Since an impact flow meter has no moving parts, this setting uses a fixed speed setting of 1.000 m/s pulse and no pulse input.  Analogue Use  Selects if the flow is regulated using the DAC or only measured. If the DAC is set to Regulation, the DAC function must be set on "Control".  Control Correction  When Flow regulation is selected, this is the percentage that the                                                                                                    |                           |                                                                                |
| Can be used to correct deviations in the total dosed amount by compensating for mechanical variations. When the final dosed amount is checked by weighing the resulting weight, the 1020 can recalculate this factor by calculating:  New Correction = (Checked Batch Total / Last batch total) * Correction.  After calculation both totals are equal.  Pulses per Meter  Enter the number of pulses the tachometer generates per meter.  Set the belt speed in m/sec. Or set the fixed speed to 0 to use a tachometer (input 1). Input 1 will act as a Start/Stop signal for the Belt weigher.  Measurement  Method  Selects the flow measurement system used. Choose 'Belt Weigher' or 'Impact Flow Meter' Since an impact flow meter has no moving parts, this setting uses a fixed speed setting of 1.000 m/s pulse and no pulse input.  Analogue Use  Selects if the flow is regulated using the DAC or only measured. If the DAC is set to Regulation, the DAC function must be set on "Control".  When Flow regulation is selected, this is the percentage that the                                                                                                    |                           |                                                                                |
| for mechanical variations. When the final dosed amount is checked by weighing the resulting weight, the 1020 can recalculate this factor by calculating:  New Correction = (Checked Batch Total / Last batch total) * Correction.  After calculation both totals are equal.  Pulses per Meter  Enter the number of pulses the tachometer generates per meter.  Set the belt speed in m/sec. Or set the fixed speed to 0 to use a tachometer (input 1). Input 1 will act as a Start/Stop signal for the Belt weigher.  Measurement  Method  Selects the flow measurement system used. Choose 'Belt Weigher' or 'Impact Flow Meter' Since an impact flow meter has no moving parts, this setting uses a fixed speed setting of 1.000 m/s pulse and no pulse input.  Analogue Use  Selects if the flow is regulated using the DAC or only measured. If the DAC is set to Regulation, the DAC function must be set on "Control".  Control Correction  When Flow regulation is selected, this is the percentage that the                                                                                                    | Correction                | ·                                                                              |
| weighing the resulting weight, the 1020 can recalculate this factor by calculating:  New Correction = (Checked Batch Total / Last batch total) * Correction.  After calculation both totals are equal.  Pulses per Meter  Enter the number of pulses the tachometer generates per meter.  Set the belt speed in m/sec. Or set the fixed speed to 0 to use a tachometer (input 1). Input 1 will act as a Start/Stop signal for the Belt weigher.  Measurement  Method  Selects the flow measurement system used. Choose 'Belt Weigher' or 'Impact Flow Meter' Since an impact flow meter has no moving parts, this setting uses a fixed speed setting of 1.000 m/s pulse and no pulse input.  Analogue Use  Selects if the flow is regulated using the DAC or only measured. If the DAC is set to Regulation, the DAC function must be set on "Control".  Control Correction  When Flow regulation is selected, this is the percentage that the                                                                                                    | Correction                | , ,                                                                            |
| calculating: New Correction = (Checked Batch Total / Last batch total) * Correction. After calculation both totals are equal.  Pulses per Meter Enter the number of pulses the tachometer generates per meter.  Set the belt speed in m/sec. Or set the fixed speed to 0 to use a tachometer (input 1). Input 1 will act as a Start/Stop signal for the Belt weigher.  Measurement Method Selects the flow measurement system used. Choose 'Belt Weigher' or 'Impact Flow Meter' Since an impact flow meter has no moving parts, this setting uses a fixed speed setting of 1.000 m/s pulse and no pulse input.  Analogue Use Selects if the flow is regulated using the DAC or only measured. If the DAC is set to Regulation, the DAC function must be set on "Control".  Control Correction When Flow regulation is selected, this is the percentage that the                                                                                                    |                           | ·                                                                              |
| New Correction = (Checked Batch Total / Last batch total) * Correction.  After calculation both totals are equal.  Pulses per Meter  Enter the number of pulses the tachometer generates per meter.  Set the belt speed in m/sec. Or set the fixed speed to 0 to use a tachometer (input 1). Input 1 will act as a Start/Stop signal for the Belt weigher.  Measurement  Method  Selects the flow measurement system used. Choose 'Belt Weigher' or 'Impact Flow Meter' Since an impact flow meter has no moving parts, this setting uses a fixed speed setting of 1.000 m/s pulse and no pulse input.  Analogue Use  Selects if the flow is regulated using the DAC or only measured. If the DAC is set to Regulation, the DAC function must be set on "Control".  Control Correction  When Flow regulation is selected, this is the percentage that the                                                                                                    |                           |                                                                                |
| After calculation both totals are equal.  Pulses per Meter  Enter the number of pulses the tachometer generates per meter.  Set the belt speed in m/sec. Or set the fixed speed to 0 to use a tachometer (input 1). Input 1 will act as a Start/Stop signal for the Belt weigher.  Measurement  Method  Selects the flow measurement system used. Choose 'Belt Weigher' or 'Impact Flow Meter' Since an impact flow meter has no moving parts, this setting uses a fixed speed setting of 1.000 m/s pulse and no pulse input.  Analogue Use  Selects if the flow is regulated using the DAC or only measured. If the DAC is set to Regulation, the DAC function must be set on "Control".  When Flow regulation is selected, this is the percentage that the                                                                                                    |                           |                                                                                |
| Fixed Speed  Set the belt speed in m/sec. Or set the fixed speed to 0 to use a tachometer (input 1). Input 1 will act as a Start/Stop signal for the Belt weigher.  Measurement  Method  Selects the flow measurement system used. Choose 'Belt Weigher' or 'Impact Flow Meter' Since an impact flow meter has no moving parts, this setting uses a fixed speed setting of 1.000 m/s pulse and no pulse input.  Analogue Use  Selects if the flow is regulated using the DAC or only measured. If the DAC is set to Regulation, the DAC function must be set on "Control".  Control Correction  When Flow regulation is selected, this is the percentage that the                                                                                                    |                           |                                                                                |
| (input 1). Input 1 will act as a Start/Stop signal for the Belt weigher.  Measurement Selects the flow measurement system used. Choose 'Belt Weigher' or 'Impact Method Flow Meter' Since an impact flow meter has no moving parts, this setting uses a fixed speed setting of 1.000 m/s pulse and no pulse input.  Analogue Use Selects if the flow is regulated using the DAC or only measured. If the DAC is set to Regulation, the DAC function must be set on "Control".  Control Correction When Flow regulation is selected, this is the percentage that the                                                                                                    | Pulses per Meter          | Enter the number of pulses the tachometer generates per meter.                 |
| Method  Selects the flow measurement system used. Choose 'Belt Weigher' or 'Impact Flow Meter' Since an impact flow meter has no moving parts, this setting uses a fixed speed setting of 1.000 m/s pulse and no pulse input.  Analogue Use  Selects if the flow is regulated using the DAC or only measured. If the DAC is set to Regulation, the DAC function must be set on "Control".  Control Correction  When Flow regulation is selected, this is the percentage that the                                                                                                    | Fixed Speed               | Set the belt speed in m/sec. Or set the fixed speed to 0 to use a tachometer   |
| Method  Flow Meter' Since an impact flow meter has no moving parts, this setting uses a fixed speed setting of 1.000 m/s pulse and no pulse input.  Analogue Use  Selects if the flow is regulated using the DAC or only measured. If the DAC is set to Regulation, the DAC function must be set on "Control".  Control Correction  When Flow regulation is selected, this is the percentage that the                                                                                                    |                           | (input 1). Input 1 will act as a Start/Stop signal for the Belt weigher.       |
| Method  Flow Meter' Since an impact flow meter has no moving parts, this setting uses a fixed speed setting of 1.000 m/s pulse and no pulse input.  Analogue Use  Selects if the flow is regulated using the DAC or only measured. If the DAC is set to Regulation, the DAC function must be set on "Control".  Control Correction  When Flow regulation is selected, this is the percentage that the                                                                                                    | Measurement               | Selects the flow measurement system used. Choose 'Belt Weigher' or 'Impact     |
| Analogue Use  Selects if the flow is regulated using the DAC or only measured. If the DAC is set to Regulation, the DAC function must be set on "Control".  Control Correction  When Flow regulation is selected, this is the percentage that the                                                                                                    |                           | ·                                                                              |
| set to Regulation, the DAC function must be set on "Control".  Control Correction  When Flow regulation is selected, this is the percentage that the                                                                                                    |                           | uses a fixed speed setting of 1.000 m/s pulse and no pulse input.              |
| set to Regulation, the DAC function must be set on "Control".  Control Correction  When Flow regulation is selected, this is the percentage that the                                                                                                    | Analogue Use              | Selects if the flow is regulated using the DAC or only measured. If the DAC is |
| Control Correction When Flow regulation is selected, this is the percentage that the                                                                                                    |                           | · · · · · · · · · · · · · · · · · · ·                                          |
| · · · · · · · · · · · · · · · · · · ·                                                                                                    | <b>Control Correction</b> |                                                                                |
|                                                                                                    |                           | - · · · · · · · · · · · · · · · · · · ·                                        |

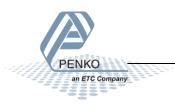

### 7 Recipe

Select Recipe from the Main Menu and press Enter.

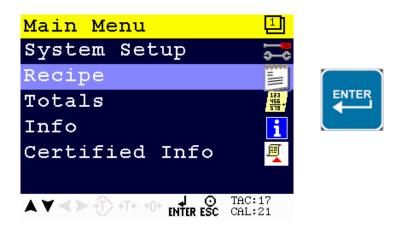

Select Recipe and press Enter.

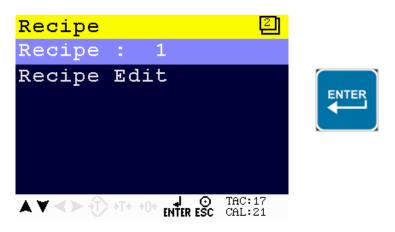

Enter the recipe that needs to be edited and press Enter.

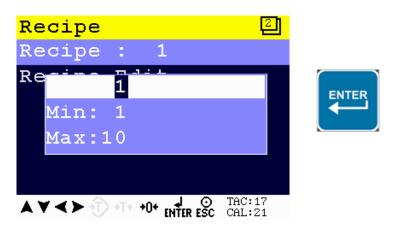

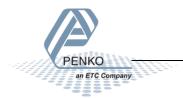

If the selected recipe does not exist, the following error is visible:

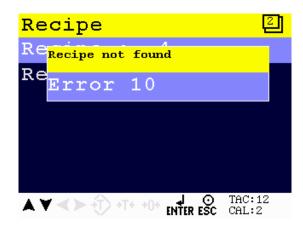

To edit currently selected recipe parameters, select **Recipe Edit** and press **Enter**.

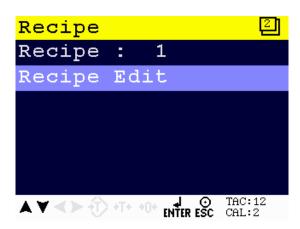

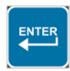

The following screen is visible:

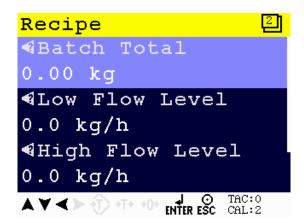

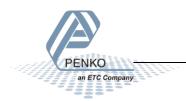

When pushing the LEFT key, the help text of the parameter is accessed. Below the example for the help text for the parameter Batch Total.

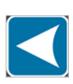

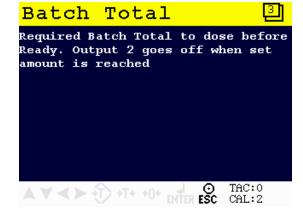

### 7.1 Recipe Parameters

| Parameters      | Parameter information                                                                                   |
|-----------------|----------------------------------------------------------------------------------------------------|
| Batch Total     | Required Batch Total to dose before Ready. Output 2 goes off when set amount is reached.                |
| Low Flow Level  | When the Flow is above 'Low Level' and below 'High Level', the Flow is OK and Output 3 is on.           |
| High Flow Level | When the Flow is above 'Low Level' and below 'High Level', the Flow is OK and Output 3 is on.           |
| Setpoint Flow   | Setpoint for the Flow Regulation. Only available when Flow regulation is selected in the configuration. |

#### 7.2 Remote Process Values

| Process value     | Value information                                                                                                    |
|-------------------|----------------------------------------------------------------------------------------------------|
| Nett weight value | The actual filtered and nett weight of the belt.                                                                                                    |
| Total             | The actual total weight of the batch.                                                                                                    |
| Flow in kg/h      | The actual flow of the product.                                                                                                    |
| Flow/Control      | When the parameter "Analogue Use" is set to "Flow measurement", the actual flow is shown as a percentage of the max flow.  When the parameter "Analogue Use" is set to "Flow regulation", the analogue output is shown in a percentage. This percentage is used to control the flow per hour, to get the flow per hour as close as possible to the "Setpoint Flow". |

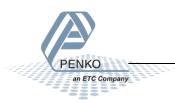

## 8 Inputs and outputs

The following inputs and outputs are used.

### 8.1 Inputs

| Input | Name            | Explanation                                        |
|-------|-----------------|----------------------------------------------------|
| 1     | Start/Stop or   | This is the tachometer input which is used to      |
|       | Tachometer      | measure the belt speed. When the belt speed is     |
|       |                 | not used, a preset speed is entered and this input |
|       |                 | is used to start and stop dosing.                  |
| 2     | Dynamic Tare    | Starts the Dynamic Tare level measurement.         |
|       |                 | During this measurement the average weight of      |
|       |                 | the empty belt is determined.                      |
| 3     | Reset totalizer | Resets the total to zero.                          |

See chapter 'Load cell / power connection' of the 1020 manual for connecting the in- and outputs.

### 8.2 Outputs

| Output | Name         | Explanation                                                                                                    |
|--------|--------------|----------------------------------------------------------------------------------------------------|
| 1      | Live/Alarm   | The output is on when the indicator is on. The output is switched off when an alarm situation occurs like overload, underload or Dynamic Zero fail.  |
| 2      | Busy         | This output is switched off when the Batch total amount is reached.                                                                                  |
| 3      | Flow OK      | This output is used to signal if the flow is within limits. The High and Low limits can be set in the recipe.                                        |
| 4      | Weight Pulse | This output is pulsed high for 0,5 seconds for when a preset amount has been dosed. The dosed amount per pulse van be set in the Configuration menu. |

### 8.3 Analog output

| Output | Name         | Explanation                                                              |
|--------|--------------|--------------------------------------------------------------------------|
| Analog | Flow/Control | Depending on the configuration, this output can indicate or regulate the |
|        |              | flow from 0,00% to 100,00%. The DAC source can also be changed as        |
|        |              | described in the 1020 manual page 58. This way the output can also be    |
|        |              | used to signal dosed amount or belt weight.                              |

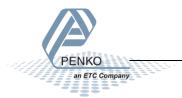

### 8.4 DAC setup

Select In/Outputs from the System Setup Menu and press Enter. Select DAC Setup and press Enter.

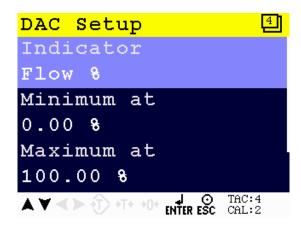

Set the Function of the analog output

| Indicator           | Explanation                                                                               |
|---------------------|-------------------------------------------------------------------------------------------|
| Flow%               | The Flow in kg/h. The maximum Flow is the same as configured in the 'Max Flow' parameter. |
| Corrected weight    | The real weight corrected with the taken Tare belt                                        |
| Corrected weight*10 | The real weight corrected with the taken Tare belt, with an extra digit.                  |
| Speed               | The speed of the belt. The maximum is the same as the Max Level.                          |
| Flow value          | The Flow in kg/h. The maximum Flow is the max level in kg.                                |
| Control %           | For Flow Regulation (selected in Configuration), Analog use                               |

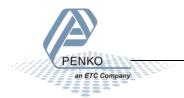

## 9 Printer Ticket

Example of the 1020 Printer recipe when 'Ticket' layout is selected.

| Programmable | header | 1           |
|--------------|--------|-------------|
| Programmable | header | 2           |
| Programmable | header | 3           |
| Programmable | header | 4           |
|              |        |             |
| DATE         |        | 07-10-11    |
| TIME         |        | 05:57.13    |
| RECIPE       |        | 001         |
| TICKETS      |        | 100         |
|              |        |             |
| DOSED        |        | 00000.00 kg |
| COUNT        |        | 100         |
|              |        |             |
| Programmable | footer | 1           |
| Programmable | footer | 2           |
|              |        |             |

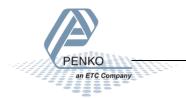

### 10 Starting the program for the first time

With input 1 you can **Start** (input high) and **Stop** (input low) the 1020. If you use a tachometer the 1020 will start if the tachometer starts.

The 1020 should start measuring the flow if the flow is above the **Zero Suppression**. If the weight is below the **Zero Suppression**, the weight will be set to zero.

The **Correction Factor** must be set to 1.000, this means that there is no correction.

If you start the 1020 for the first time you must do the following steps:

- 1. Start a Dynamic tare, if you get an alarm, set the weight to zero and start a new Dynamic tare. If the Dynamic tare went OK, proceed to step 2.
- 2. Let the 1020 run without any product on the belt for a couple om minutes, the total should stay zero.
- 3. Let the 1020 run with product on the belt and preform a correction (see page 7 8).

The analog output can sent out the flow, or the weight, but the analog output can also be selected as a regulated output. The flow kg/h you have set is then maintained with the analog output.

You can set the 'analog use' to **Regulation** instead of **Measurement** in the **Configuration**. If you set the analog us to Regulation you can set the **Setpoint Flow** (in the Recipe) to the desired flow. The analog output must be set to **Control**.

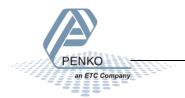

## 11 Default settings

To access the Configuration setup, select **System Setup** from the **Main Menu** and press **Enter**.

| Configuration                | Setting         |
|------------------------------|-----------------|
| Flow Point Position          | 0.0             |
| <b>Totals Point Position</b> | none            |
| Max Flow                     | 4000.0 kg/h     |
| Dynamic Tare Band            | 10%             |
| Dynamic Tare Time            | 30 sec          |
| Zero Suppress                | 0.5 kg          |
| Filter Time                  | 1.0 sec         |
| Weight per Pulse             | 10 kg           |
| Correction                   | 1.000           |
| Pulses per Meter             | 0               |
| Fixed Speed                  | 1.000 m/sec     |
| Measurement<br>Method        | Belt Weigher    |
| Analogue Use                 | Flow Regulation |
| <b>Control Correction</b>    | 2%              |

To access the DAC setup, select **In/Outputs** from the **System Setup Menu** and press **Enter**. Select **DAC Setup** and press **Enter**.

| DAC setup         | Setting   |
|-------------------|-----------|
| Indicator         | Control % |
| Min               | 0.00%     |
| Max               | 100.00%   |
| Mode              | 4 – 20 mA |
| Dynamic Tare Time | 30 sec    |

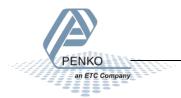

To access the Weigher setup, select **Indicator Setup** from the **System Setup Menu** and press **Enter**. Select **Indicator** and press **Enter**, enter the **TAC code** (the TAC code is visible in the bottom right corner of the LCD screen) and press **Enter**. Select **Weigher** and press **Enter**.

| Weigher               | Setting    |
|-----------------------|------------|
| Name                  | 1020 Belt  |
| Unit Label            | Kg         |
| Step                  | 1          |
| Decimal point         | 0.000      |
| <b>Operation Mode</b> | Industrial |
| Max Load              | 100.000    |

To access the Stable Condition setup, select **Indicator Setup** from the **System Setup Menu** and press **Enter**. Select **Indicator** and press **Enter**, enter the **TAC code** (the TAC code is visible in the bottom right corner of the LCD screen) and press **Enter**. Select **Stable Condition** and press **Enter**.

| <b>Stable Condition</b> | Setting  |
|-------------------------|----------|
| Range                   | 0.010 kg |
| Time                    | 1.00 sec |

To access the Stable Condition setup, select **Indicator Setup** from the **System Setup Menu** and press **Enter**. Select **Indicator** and press **Enter**, enter the **TAC code** (the TAC code is visible in the bottom right corner of the LCD screen) and press **Enter**. Select **Filter** and press **Enter**. Select **Digital** and press **Enter**.

| Filter Digital          | Setting      |
|-------------------------|--------------|
| Digital Filter          | Dynamic App. |
| <b>Cutoff Frequency</b> | 1.0 Hz       |
| Frequency               | 10 Hz        |

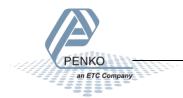

### 12 Industrial protocols

The PENKO protocols Modbus, Profibus, EtherNet/IP and ASCII have a function set called register functions. These functions allow the user to configure and control the device.

Protocol descriptions can be downloaded from www.penko.com/Support/Software/

Consult these on how to connect the device and use the register functions.

|               | 1020 | 1020 CAN-RS232/422 | 1020 Profibus | 1020 Profinet |
|---------------|------|--------------------|---------------|---------------|
| Modbus TCP    | ✓    | ✓                  | ✓             | ✓             |
| Modbus SERIAL |      | ✓                  |               |               |
| Profibus      |      |                    | ✓             |               |
| EtherNet/IP   | ✓    | ✓                  | ✓             | ✓             |
| ASCII TCP     | ✓    | ✓                  | ✓             | ✓             |
| ASCII SERIAL  |      | ✓                  |               |               |
| Fins          | ✓    | ✓                  | ✓             | ✓             |
| Penko TP      | ✓    | ✓                  | ✓             | ✓             |
| Profinet      |      |                    |               | ✓             |

Note: the FINS and PENKO TP protocol do not support register functions, only basic read and write operations for markers and registers.

The parameters are explained in chapter parameter

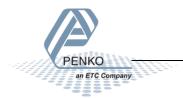

### 12.1 Modbus

Below you will find a list with the data offset to read and write the data. When writing data, don't exceed the length of the data. This will cause a negative effect in the program.

|   | Name                 | Access Type                                 | Trigger         | READ Offset | Length | Error Handling  | WRITE Offset | Length |
|---|----------------------|---------------------------------------------|-----------------|-------------|--------|-----------------|--------------|--------|
| 0 | Indicators           | Read Input Registers (Function Code 04)     | Cyclic, t#100ms | 16#0064     | 44     | Keep last value |              |        |
| 1 | Inputs               | Read Discrete Inputs (Function Code 02)     | Cyclic, t#100ms | 16#0000     | 3      | Keep last value |              |        |
| 2 | Outputs              | Read Discrete Inputs (Function Code 02)     | Cyclic, t#100ms | 16#00C8     | 4      | Keep last value |              |        |
| 3 | Markers read         | Read Coils (Function Code 01)               | Cyclic, t#100ms | 16#0190     | 32     | Keep last value |              |        |
| 4 | Markers write        | Write Multiple Coils (Function Code 15)     | Cyclic, t#100ms |             |        |                 | 16#01B0      | 8      |
| 5 | Read Ext. Registers  | Read Input Registers (Function Code 04)     | Cyclic, t#100ms | 16#03E8     | 20     | Keep last value |              |        |
| 6 | Write Ext. Registers | Write Multiple Registers (Function Code 16) | Cyclic, t#100ms |             |        |                 | 16#0410      | 20     |
| 7 | Indicator status     | Read Discrete Inputs (Function Code 02)     | Cyclic, t#100ms | 16#0440     | 15     | Keep last value |              |        |
| 8 | Control              | Write Multiple Coils (Function Code 15)     | Cyclic, t#100ms |             |        |                 | 16#03E8      | 6      |

In the lists below the addresses are appointed without the offset. If you use the above list, you can use the lists below as structures.

#### 0) Read Indicators (dint)

| Indic | ator                   | Address |         |          |
|-------|------------------------|---------|---------|----------|
|       |                        | Code    | Address | Combined |
| 1     | Weight                 | 3x      | 101     | 300101   |
| 2     | Fast gross weight      | 3x      | 103     | 300103   |
| 3     | Fast net weight        | 3x      | 105     | 300105   |
| 4     | Display fast gross     | 3x      | 107     | 300107   |
| 5     | Display fast net       | 3x      | 109     | 300109   |
| 6     | Tare                   | 3x      | 111     | 300111   |
| 7     | Peak                   | 3x      | 113     | 300113   |
| 8     | Valley                 | 3x      | 115     | 300115   |
| 9     | Hold                   | 3x      | 117     | 300117   |
| 10    | Weight x10             | 3x      | 119     | 300119   |
| 11    | Fast gross weight x10  | 3x      | 121     | 300121   |
| 12    | Fast net weight x10    | 3x      | 123     | 300123   |
| 13    | Display fast gross x10 | 3x      | 125     | 300125   |
| 14    | Display fast net x10   | 3x      | 127     | 300127   |
| 15    | Tare x10               | 3x      | 129     | 300129   |
| 16    | Peak x10               | 3x      | 131     | 300131   |
| 17    | Valley x10             | 3x      | 133     | 300133   |
| 18    | Hold x10               | 3x      | 135     | 300135   |
| 19    | Signal                 | 3x      | 137     | 300137   |
| 20    | Flow 0-100%            | 3x      | 139     | 300139   |
| 21    | Corrected weight       | 3x      | 141     | 300141   |
| 22    | Corrected weight *10   | 3x      | 143     | 300143   |
| 23    | Speed                  | 3x      | 145     | 300145   |
| 24    | Flow                   | 3x      | 147     | 300147   |
| 25    | Totalizer              | 3x      | 149     | 300149   |
| 26    | Control 0-100%         | 3x      | 151     | 300151   |

### 1) Read Inputs (3 bits)

| Inputs |                       | Address |         |          |
|--------|-----------------------|---------|---------|----------|
|        |                       | Code    | Address | Combined |
| 1      | Speed pulse / Running | 1x      | 1       | 100001   |
| 2      | External tare         | 1x      | 2       | 100002   |
| 3      | Reset totalizer       | 1x      | 3       | 100003   |

### 2) Read Outputs (4 bits)

| Out | puts          | Address |         |          |
|-----|---------------|---------|---------|----------|
|     |               | Code    | Address | Combined |
| 1   | Alive / Alarm | 1x      | 201     | 100201   |
| 2   | Batch done    | 1x      | 202     | 100202   |
| 3   | Flow OK       | 1x      | 203     | 100203   |
| 4   | Weight pulse  | 1x      | 204     | 100204   |

### 3) Read Markers (32 bits)

| Marl | cers            | Address |         |          |
|------|-----------------|---------|---------|----------|
|      |                 | Code    | Address | Combined |
| 1    | Speed / Running | 0x      | 401     | 000401   |
| 2    | Start tare      | 0x      | 402     | 000402   |
| 3    | Reset totalizer | 0x      | 403     | 000403   |
| 4    | Belt stopped    | 0x      | 404     | 000404   |
| 5    | Not used        | 0x      | 405     | 000405   |
| 6    | Not used        | 0x      | 406     | 000406   |
| 7    | Not used        | 0x      | 407     | 000407   |
| 8    | Not used        | 0x      | 408     | 000408   |
| 9    | Not used        | 0x      | 409     | 000409   |
| 10   | Not used        | 0x      | 410     | 000410   |
| 11   | Alive           | 0x      | 411     | 000411   |
| 12   | Batch OK        | 0x      | 412     | 000412   |
| 13   | Flow OK         | 0x      | 413     | 000413   |
| 14   | Not used        | 0x      | 414     | 000414   |
| 15   | Tare busy       | 0x      | 415     | 000415   |
| 16   | Not used        | 0x      | 416     | 000416   |
| 17   | Not used        | 0x      | 417     | 000417   |
| 18   | Not used        | 0x      | 418     | 000418   |
| 19   | Not used        | 0x      | 419     | 000419   |
| 20   | Not used        | 0x      | 420     | 000420   |
| 21   | Not used        | 0x      | 421     | 000421   |
| 22   | Not used        | 0x      | 422     | 000422   |
| 23   | Not used        | 0x      | 423     | 000423   |

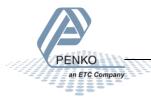

| 24 | Not used | 0x | 424 | 000424 |
|----|----------|----|-----|--------|
| 25 | Not used | 0x | 425 | 000425 |
| 26 | Not used | 0x | 426 | 000426 |
| 27 | Not used | 0x | 427 | 000427 |
| 28 | Not used | 0x | 428 | 000428 |
| 29 | Not used | 0x | 429 | 000429 |
| 30 | Not used | 0x | 430 | 000430 |
| 31 | Not used | 0x | 431 | 000431 |
| 32 | Not used | 0x | 432 | 000432 |
|    |          |    |     |        |

### 4) Write Markers (8 bits)

| Mai | kers                  | Address | ;       |          |
|-----|-----------------------|---------|---------|----------|
|     |                       | Code    | Address | Combined |
| 1   | Speed pulse           | 0x      | 433     | 000433   |
| 2   | External tare         | 0x      | 434     | 000434   |
| 3   | Reset totals          | 0x      | 435     | 000435   |
| 4   | Use batch total from  | 0x      | 436     | 000436   |
|     | Modbus                |         |         |          |
| 5   | Use high and low flow | 0x      | 437     | 000437   |
|     | from Modbus           |         |         |          |
| 6   | Use Setpoint from     | 0x      | 438     | 000438   |
|     | Modbus                |         |         |          |
| 7   | Not used              | 0x      | 439     | 000439   |
| 8   | Not used              | 0x      | 440     | 000440   |

### 5) Read Ext. Registers (dint)

| Ext. | Ext. Registers        |      | ;       |          |
|------|-----------------------|------|---------|----------|
|      |                       | Code | Address | Combined |
| 1    | Weight                | 3x   | 1001    | 301001   |
| 2    | Total                 | 3x   | 1003    | 301003   |
| 3    | Flow kg/h             | 3x   | 1005    | 301005   |
| 4    | Flow / Control 0-100% | 3x   | 1007    | 301007   |
| 5    | Weight * 10           | 3x   | 1009    | 301009   |
| 6    | Not used              | 3x   | 1011    | 301011   |
| 7    | Control 0-100%        | 3x   | 1013    | 301013   |
| 8    | Flow – 0-100%         | 3x   | 1015    | 301015   |
| 9    | Not used              | 3x   | 1017    | 301017   |
| 10   | Not used              | 3x   | 1019    | 301019   |

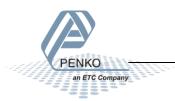

### 6) Write Ext. Registers (dint)

| Ext. | Registers     | Address | Address |          |  |
|------|---------------|---------|---------|----------|--|
|      |               | Code    | Address | Combined |  |
| 11   | Batch total   | 4x      | 1021    | 401021   |  |
| 12   | High flow     | 4x      | 1023    | 401023   |  |
| 13   | Low flow      | 4x      | 1025    | 401025   |  |
| 14   | Setpoint flow | 4x      | 1027    | 401027   |  |
| 15   | Not used      | 4x      | 1029    | 401029   |  |
| 16   | Not used      | 4x      | 1031    | 401031   |  |
| 17   | Not used      | 4x      | 1033    | 401033   |  |
| 18   | Not used      | 4x      | 1035    | 401035   |  |
| 19   | Not used      | 4x      | 1037    | 401037   |  |
| 20   | Not used      | 4x      | 1039    | 401039   |  |

### 7) Read Indicator status (16 bits)

| Indic | Indicator status     |      | Address |          |  |
|-------|----------------------|------|---------|----------|--|
|       |                      | Code | Address | Combined |  |
| 1     | Hardware overload    | 1x   | 1089    | 101089   |  |
| 2     | Maximum load         | 1x   | 1090    | 101090   |  |
| 3     | Stable weight        | 1x   | 1091    | 101091   |  |
| 4     | Stable range         | 1x   | 1092    | 101092   |  |
| 5     | Zero set             | 1x   | 1093    | 101093   |  |
| 6     | Center of zero       | 1x   | 1094    | 101094   |  |
| 7     | Zero range           | 1x   | 1095    | 101095   |  |
| 8     | Zero track range     | 1x   | 1096    | 101096   |  |
| 9     | Tare active          | 1x   | 1097    | 101097   |  |
| 10    | Preset tare active   | 1x   | 1098    | 101098   |  |
| 11    | New sample available | 1x   | 1099    | 101099   |  |
| 12    | Calibration invalid  | 1x   | 1100    | 101100   |  |
| 13    | Calibration enabled  | 1x   | 1101    | 101101   |  |
| 14    | Industrial mode      | 1x   | 1102    | 101102   |  |
| 15    | Invalid weight       | 1x   | 1103    | 101103   |  |
| 16    | Reserved             | 1x   | 1104    | 101104   |  |

### 8) Write Indicator control (6 bits)

| Indi | icator control | Address | Address |          |  |
|------|----------------|---------|---------|----------|--|
|      |                | Code    | Address | Combined |  |
| 1    | Zero reset     | 0x      | 1001    | 001001   |  |
| 2    | Zero set       | 0x      | 1002    | 001002   |  |
| 3    | Tare off       | 0x      | 1003    | 001003   |  |
| 4    | Tare on        | 0x      | 1004    | 001004   |  |
| 5    | Toggle tare    | 0x      | 1005    | 001005   |  |
| 6    | Preset tare    | 0x      | 1006    | 001006   |  |

### 12.2 Profibus

First set up the Channel and Format in the Profibus Setup. Press Enter for 3 seconds. Press on System Setup and Port Setup, then press on Profibus Setup. Set up the Channel, Format and press "ESC". Keep pressing on the "ESC" button to return to the live weight screen.

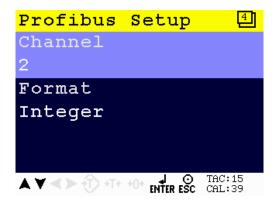

#### **GSD** file data structure

Download the 1020 controller GSD file (PTEC0E02.GSD) from the Penko website www.penko.com/Support/Software/.

#### Read data structure from the 1020:

| Data type                               | Description           |                               |
|-----------------------------------------|-----------------------|-------------------------------|
| Double word 32 bit signed integer/float | Read weight value     |                               |
| Word 16 bit                             | Read indicator status | Bit 0 = Hardware overload     |
|                                         |                       | Bit 1 = Maximum overload      |
|                                         |                       | Bit 2 = Stable weight         |
|                                         |                       | Bit 3 = Stable range          |
|                                         |                       | Bit 4 = Zero set              |
|                                         |                       | Bit 5 = Center of zero        |
|                                         |                       | Bit 6 = Zero range            |
|                                         |                       | Bit 7 = Zero track range      |
|                                         |                       | Bit 8 = Tare active           |
|                                         |                       | Bit 9 = Preset tare active    |
|                                         |                       | Bit 10 = New sample available |
|                                         |                       | Bit 11 = Calibration invalid  |
|                                         |                       | Bit 12 = Calibration enabled  |
|                                         |                       | Bit 13 = Industrial mode      |
|                                         |                       | Bit 14 = Invalid weight       |
|                                         |                       | Bit 15 = Reserved             |
|                                         |                       |                               |
| Byte 8 bit                              | Read command          | Bit 0 = Zero reset            |
|                                         |                       | Bit 1 = Zero set              |

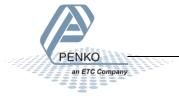

| Bit 3 = Tare on     Bit 4 = Reserved     Bit 5 = Freeze Weight value     Bit 5 = Freeze Weight value     Bit 6 = Indicator channel 2^0     Bit 7 = Indicator channel 2^1     Byte 8 bit                                                                                                    |                    |                             | 71. 0 7 66                            |
|----------------------------------------------------------------------------------------------------|--------------------|-----------------------------|---------------------------------------|
| Bit 4 = Reserved     Bit 5 = Freeze Weight value     Bit 6 = Indicator channel 2^0     Bit 7 = Indicator channel 2^1     Byte 8 bit                                                                                                    |                    |                             | Bit 2 = Tare off                      |
| Bit 5 = Freeze Weight value                                                                                                    |                    |                             |                                       |
| Bit 6 = Indicator channel 2^0 Bit 7 = Indicator channel 2^1  Byte 8 bit Read weight select register Not used  Word 16 bit Read inputs  Bit 1 = Input 1 Speed Pulse / Running Bit 2 = Input 3 Reset Totalizer Bit 3 = Input 4 - 16 Not used  Word 16 bit Read outputs  Bit 1 = Output 1 Alive / Alarm Bit 1 = Output 2 Batch done Bit 2 = Output 3 Flow OK Bit 3 = Output 3 Flow OK Bit 3 = Output 4 Totalizer pulse Bit 4 - 15 = Output 5 - 16 Not used  Word 16 bit  Read markers 401 - 416 Bit 1 = Start tare Bit 2 = Reset total Bit 3 = Belt stopped Bit 4 = Not used Bit 6 = Not used Bit 6 = Not used Bit 6 = Not used Bit 1 = Shot used Bit 1 = Shot used B |                    |                             |                                       |
| Bit 7 = Indicator channel 2^1   Byte 8 bit   Read weight select register   Not used                                                                                                    |                    |                             |                                       |
| Byte 8 bit         Read weight select register         Not used           Word 16 bit         Read inputs         Bit 0 = Input 1 Speed Pulse / Running Bit 1 = Input 2 External tare Bit 2 = Input 3 Reset Totalizer           Bit 3 = 15 = Input 4 - 16 Not used         Bit 3 - 15 = Input 4 - 16 Not used           Word 16 bit         Read outputs         Bit 0 = Output 1 Alive / Alarm Bit 1 = Output 2 Batch done Bit 2 = Output 3 Flow OK Bit 3 = Output 4 Totalizer pulse Bit 4 - 15 = Output 5 - 16 Not used           Word 16 bit         Read markers 401 - 416         Bit 0 = Speed / Running Bit 1 = Start tare Bit 2 = Reset total Bit 3 = Belt stopped Bit 4 = Not used Bit 5 = Not used Bit 5 = Not used Bit 5 = Not used Bit 5 = Not used Bit 6 = Not used Bit 6 = Not used Bit 7 = Not used Bit 10 = Alive Bit 11 = Batch OK Bit 12 = Flow OK Bit 12 = Flow OK Bit 13 = Not used Bit 14 = Tare busy Bit 14 = Tare busy Bit 15 = Not used Bit 14 = Tare busy Bit 15 = Not used Bit 15 = Not used Bit 15 =                                                                                                    |                    |                             |                                       |
| Word 16 bit  Read inputs  Bit 0 = Input 1 Speed Pulse / Running  Bit 1 = Input 2 External tare  Bit 2 = Input 3 Reset Totalizer  Bit 3 - 15 = Input 4 - 16 Not used  Word 16 bit  Read outputs  Bit 1 = Output 1 Alive / Alarm  Bit 1 = Output 2 Batch done  Bit 2 = Output 3 Flow OK  Bit 3 = Output 4 Totalizer pulse  Bit 4 - 15 = Output 5 - 16 Not used  Word 16 bit  Read markers 401 - 416  Bit 0 = Speed / Running  Bit 1 = Start tare  Bit 2 = Reset total  Bit 3 = Belt stopped  Bit 4 = Not used  Bit 5 = Not used  Bit 6 = Not used  Bit 7 = Not used  Bit 9 = Not used  Bit 10 = Alive  Bit 10 = Alive  Bit 11 = Batch OK  Bit 12 = Flow OK  Bit 13 = Not used  Bit 14 = Tare busy  Bit 14 = Tare busy  Bit 14 = Tare busy  Bit 15 = Not used  Word 16 bit  Read markers 417 - 432  Bit 0 - 15 = Not used  Weight  Signed integer  Double word 32 bit  Read register 2  Total                                                                                                    |                    |                             | Bit 7 = Indicator channel 2^1         |
| Bit 1 = Input 2 External tare                                                                                                    |                    | Read weight select register | Not used                              |
| Bit 2 = Input 3 Reset Totalizer Bit 3 - 15 = Input 4 - 16 Not used  Word 16 bit  Read outputs  Bit 0 = Output 1 Alive / Alarm Bit 1 = Output 2 Batch done Bit 2 = Output 3 Flow OK Bit 3 = Output 4 Totalizer pulse Bit 4 - 15 = Output 5 - 16 Not used  Word 16 bit  Read markers 401 - 416  Bit 0 = Speed / Running Bit 1 = Start tare Bit 2 = Reset total Bit 3 = Belt stopped Bit 4 - Not used Bit 5 = Not used Bit 5 = Not used Bit 5 = Not used Bit 7 = Not used Bit 9 = Not used Bit 10 = Alive Bit 11 = Batch OK Bit 12 = Flow OK Bit 13 = Not used Bit 12 = Flow OK Bit 13 = Not used Bit 14 = Tare busy Bit 15 = Not used  Word 16 bit  Read markers 417 - 432 Bit 0 - 15 = Not used  Double word 32 bit signed integer  Double word 32 bit Read register 2 Total                                                                                                    | Word 16 bit        | Read inputs                 | Bit 0 = Input 1 Speed Pulse / Running |
| Bit 3 - 15 = Input 4 - 16 Not used                                                                                                    |                    |                             | Bit 1 = Input 2 External tare         |
| Word 16 bit         Read outputs         Bit 0 = Output 1 Alive / Alarm           Bit 1 = Output 2 Batch done         Bit 2 = Output 3 Flow OK           Bit 3 = Output 4 Totalizer pulse         Bit 4 - 15 = Output 5 - 16 Not used           Bit 0 = Speed / Running         Bit 0 = Speed / Running           Bit 1 = Start tare         Bit 1 = Start tare           Bit 3 = Belt stopped         Bit 4 = Not used           Bit 6 = Not used         Bit 6 = Not used           Bit 7 = Not used         Bit 8 = Not used           Bit 10 = Alive         Bit 11 = Batch OK           Bit 12 = Flow OK         Bit 12 = Flow OK           Bit 13 = Not used         Bit 14 = Tare busy           Bit 15 = Not used         Bit 15 = Not used           Word 16 bit         Read markers 417 - 432         Bit 0 - 15 = Not used           Double word 32 bit signed integer         Read register 1         Weight           Double word 32 bit signed integer         Read register 2         Total           Double word 32 bit signed integer         Read register 3         Flow kg/h                                                                                                    |                    |                             | Bit 2 = Input 3 Reset Totalizer       |
| Bit 1 = Output 2 Batch done                                                                                                    |                    |                             | Bit 3 - 15 = Input 4 – 16 Not used    |
| Bit 2 = Output 3 Flow OK Bit 3 = Output 4 Totalizer pulse Bit 4 - 15 = Output 5 - 16 Not used  Word 16 bit  Read markers 401 - 416  Bit 0 = Speed / Running Bit 1 = Start tare Bit 2 = Reset total Bit 3 = Belt stopped Bit 4 = Not used Bit 5 = Not used Bit 5 = Not used Bit 7 = Not used Bit 8 = Not used Bit 9 = Not used Bit 10 = Alive Bit 11 = Batch OK Bit 12 = Flow OK Bit 12 = Flow OK Bit 13 = Not used Bit 14 = Tare busy Bit 15 = Not used Bit 15 = Not used Bit 15 = Not used Bit 10 = Alive Bit 15 = Not used Bit 10 = Alive Bit 10 = Alive Bit 10  | Word 16 bit        | Read outputs                | Bit 0 = Output 1 Alive / Alarm        |
| Bit 3 = Output 4 Totalizer pulse Bit 4 - 15 = Output 5 - 16 Not used  Word 16 bit  Read markers 401 - 416  Bit 0 = Speed / Running Bit 1 = Start tare Bit 2 = Reset total Bit 3 = Belt stopped Bit 4 = Not used Bit 6 = Not used Bit 6 = Not used Bit 7 = Not used Bit 9 = Not used Bit 10 = Alive Bit 11 = Batch OK Bit 12 = Flow OK Bit 13 = Not used Bit 14 = Tare busy Bit 15 = Not used Bit 15 = Not used Bit 16 = Not used Bit 17 = Not used Bit 10 = Alive Bit 11 = Batch OK Bit 12 = Flow OK Bit 13 = Not used Bit 14 = Tare busy Bit 15 = Not used  Word 16 bit Read markers 417 - 432 Bit 0 - 15 = Not used  Weight Signed integer  Double word 32 bit Signed integer  Double word 32 bit Read register 2 Total                                                                                                    |                    |                             | Bit 1 = Output 2 Batch done           |
| Bit 4 – 15 = Output 5 – 16 Not used  Word 16 bit  Read markers 401 - 416  Bit 0 = Speed / Running  Bit 1 = Start tare  Bit 2 = Reset total  Bit 3 = Belt stopped  Bit 4 = Not used  Bit 5 = Not used  Bit 6 = Not used  Bit 7 = Not used  Bit 9 = Not used  Bit 10 = Alive  Bit 11 = Batch OK  Bit 12 = Flow OK  Bit 13 = Not used  Bit 14 = Tare busy  Bit 15 = Not used  Bit 15 = Not used  Bit 16 = Not used  Bit 10 = Alive  Bit 11 = Batch OK  Bit 12 = Flow OK  Bit 13 = Not used  Bit 14 = Tare busy  Bit 15 = Not used  Word 16 bit  Read markers 417 - 432  Bit 0 - 15 = Not used  Weight  Signed integer  Double word 32 bit  Read register 2  Total  Flow kg/h                                                                                                    |                    |                             | Bit 2 = Output 3 Flow OK              |
| Word 16 bit  Read markers 401 - 416  Bit 0 = Speed / Running  Bit 1 = Start tare  Bit 2 = Reset total  Bit 3 = Belt stopped  Bit 4 = Not used  Bit 5 = Not used  Bit 7 = Not used  Bit 9 = Not used  Bit 10 = Alive  Bit 11 = Batch OK  Bit 12 = Flow OK  Bit 13 = Not used  Bit 14 = Tare busy  Bit 15 = Not used  Bit 15 = Not used  Bit 16 = Not used  Bit 10 = Alive  Bit 11 = Batch OK  Bit 12 = Flow OK  Bit 13 = Not used  Bit 14 = Tare busy  Bit 15 = Not used  Bit 16 = Not used  Bit 10 = Alive  Bit 11 = Batch OK  Bit 12 = Flow OK  Bit 13 = Not used  Bit 14 = Tare busy  Bit 15 = Not used  Word 16 bit  Read markers 417 - 432  Bit 0 - 15 = Not used  Weight  Signed integer  Double word 32 bit  Read register 2  Total  Flow kg/h                                                                                                    |                    |                             | Bit 3 = Output 4 Totalizer pulse      |
| Bit 1 = Start tare  Bit 2 = Reset total  Bit 3 = Belt stopped  Bit 4 = Not used  Bit 5 = Not used  Bit 6 = Not used  Bit 7 = Not used  Bit 8 = Not used  Bit 9 = Not used  Bit 10 = Alive  Bit 11 = Batch OK  Bit 12 = Flow OK  Bit 12 = Flow OK  Bit 13 = Not used  Bit 14 = Tare busy  Bit 15 = Not used  Word 16 bit Read markers 417 - 432 Bit 0 - 15 = Not used  Weight  Signed integer  Double word 32 bit signed integer  Double word 32 bit Read register 2 Total  Flow kg/h                                                                                                    |                    |                             | Bit 4 – 15 = Output 5 – 16 Not used   |
| Bit 2 = Reset total  Bit 3 = Belt stopped  Bit 4 = Not used  Bit 5 = Not used  Bit 6 = Not used  Bit 7 = Not used  Bit 8 = Not used  Bit 9 = Not used  Bit 10 = Alive  Bit 11 = Batch OK  Bit 12 = Flow OK  Bit 13 = Not used  Bit 14 = Tare busy  Bit 15 = Not used  Word 16 bit Read markers 417 - 432 Bit 0 - 15 = Not used  Word 16 bit Read register 1 Weight  Signed integer  Double word 32 bit signed integer  Double word 32 bit Read register 2 Total  Flow kg/h                                                                                                    | Word 16 bit        | Read markers 401 - 416      | Bit 0 = Speed / Running               |
| Bit 3 = Belt stopped  Bit 4 = Not used  Bit 5 = Not used  Bit 6 = Not used  Bit 7 = Not used  Bit 8 = Not used  Bit 9 = Not used  Bit 10 = Alive  Bit 11 = Batch OK  Bit 12 = Flow OK  Bit 13 = Not used  Bit 14 = Tare busy  Bit 15 = Not used  Word 16 bit  Read markers 417 - 432  Bit 0 - 15 = Not used  Weight  Signed integer  Double word 32 bit signed integer  Double word 32 bit Read register 2  Total  Flow kg/h                                                                                                    |                    |                             | Bit 1 = Start tare                    |
| Bit 4 = Not used  Bit 5 = Not used  Bit 6 = Not used  Bit 7 = Not used  Bit 8 = Not used  Bit 9 = Not used  Bit 10 = Alive  Bit 11 = Batch OK  Bit 12 = Flow OK  Bit 13 = Not used  Bit 14 = Tare busy  Bit 15 = Not used  Word 16 bit Read markers 417 - 432 Bit 0 - 15 = Not used  Double word 32 bit signed integer  Double word 32 bit signed integer  Double word 32 bit Read register 2 Total  Flow kg/h                                                                                                    |                    |                             | Bit 2 = Reset total                   |
| Bit 5 = Not used  Bit 6 = Not used  Bit 7 = Not used  Bit 8 = Not used  Bit 9 = Not used  Bit 10 = Alive  Bit 11 = Batch OK  Bit 12 = Flow OK  Bit 13 = Not used  Bit 14 = Tare busy  Bit 15 = Not used  Word 16 bit  Read markers 417 - 432  Bit 0 - 15 = Not used  Weight  Signed integer  Double word 32 bit  Signed register 2  Total  Flow kg/h                                                                                                    |                    |                             | Bit 3 = Belt stopped                  |
| Bit 6 = Not used  Bit 7 = Not used  Bit 8 = Not used  Bit 9 = Not used  Bit 10 = Alive  Bit 11 = Batch OK  Bit 12 = Flow OK  Bit 13 = Not used  Bit 14 = Tare busy  Bit 15 = Not used  Word 16 bit Read markers 417 - 432 Bit 0 - 15 = Not used  Double word 32 bit Read register 1 Weight  signed integer  Double word 32 bit Read register 2 Total  Signed integer  Double word 32 bit Read register 3 Flow kg/h                                                                                                    |                    |                             | Bit 4 = Not used                      |
| Bit 7 = Not used  Bit 8 = Not used  Bit 9 = Not used  Bit 10 = Alive  Bit 11 = Batch OK  Bit 12 = Flow OK  Bit 13 = Not used  Bit 14 = Tare busy  Bit 15 = Not used  Word 16 bit Read markers 417 - 432 Bit 0 - 15 = Not used  Double word 32 bit Read register 1 Weight  signed integer  Double word 32 bit Read register 2 Total  signed integer  Double word 32 bit Read register 3 Flow kg/h                                                                                                    |                    |                             | Bit 5 = Not used                      |
| Bit 8 = Not used Bit 9 = Not used Bit 10 = Alive Bit 11 = Batch OK Bit 12 = Flow OK Bit 13 = Not used Bit 14 = Tare busy Bit 15 = Not used  Word 16 bit Read markers 417 - 432 Bit 0 - 15 = Not used  Double word 32 bit Read register 1 Weight signed integer  Double word 32 bit Read register 2 Total signed integer  Double word 32 bit Read register 3 Flow kg/h                                                                                                    |                    |                             | Bit 6 = Not used                      |
| Bit 9 = Not used  Bit 10 = Alive  Bit 11 = Batch OK  Bit 12 = Flow OK  Bit 13 = Not used  Bit 14 = Tare busy  Bit 15 = Not used  Word 16 bit Read markers 417 - 432 Bit 0 - 15 = Not used  Double word 32 bit Read register 1 Weight  signed integer  Double word 32 bit Read register 2 Total  signed integer  Double word 32 bit Read register 3 Flow kg/h                                                                                                    |                    |                             | Bit 7 = Not used                      |
| Bit 10 = Alive  Bit 11 = Batch OK  Bit 12 = Flow OK  Bit 13 = Not used  Bit 14 = Tare busy  Bit 15 = Not used  Word 16 bit  Read markers 417 - 432  Bit 0 - 15 = Not used  Weight  signed integer  Double word 32 bit signed integer  Double word 32 bit Read register 2  Total  Flow kg/h                                                                                                    |                    |                             | Bit 8 = Not used                      |
| Bit 11 = Batch OK  Bit 12 = Flow OK  Bit 13 = Not used  Bit 14 = Tare busy  Bit 15 = Not used  Word 16 bit Read markers 417 - 432 Bit 0 - 15 = Not used  Double word 32 bit Read register 1 Weight  signed integer  Double word 32 bit Read register 2 Total  signed integer  Double word 32 bit Read register 3 Flow kg/h                                                                                                    |                    |                             | Bit 9 = Not used                      |
| Bit 12 = Flow OK  Bit 13 = Not used  Bit 14 = Tare busy  Bit 15 = Not used  Word 16 bit Read markers 417 - 432 Bit 0 - 15 = Not used  Double word 32 bit Read register 1 Weight  signed integer  Double word 32 bit Read register 2 Total  signed integer  Double word 32 bit Read register 3 Flow kg/h                                                                                                    |                    |                             | Bit 10 = Alive                        |
| Bit 13 = Not used  Bit 14 = Tare busy  Bit 15 = Not used  Word 16 bit  Read markers 417 - 432  Bit 0 - 15 = Not used  Weight  Signed integer  Double word 32 bit Signed integer  Double word 32 bit Read register 2  Total  Flow kg/h                                                                                                    |                    |                             | Bit 11 = Batch OK                     |
| Bit 14 = Tare busy  Bit 15 = Not used  Word 16 bit Read markers 417 - 432 Bit 0 - 15 = Not used  Double word 32 bit Read register 1 Weight  signed integer  Double word 32 bit Read register 2 Total  signed integer  Double word 32 bit Read register 3 Flow kg/h                                                                                                    |                    |                             | Bit 12 = Flow OK                      |
| Bit 15 = Not used  Word 16 bit Read markers 417 - 432 Bit 0 - 15 = Not used  Double word 32 bit Read register 1 Weight signed integer  Double word 32 bit Read register 2 Total signed integer  Double word 32 bit Read register 3 Flow kg/h                                                                                                    |                    |                             | Bit 13 = Not used                     |
| Word 16 bit Read markers 417 - 432 Bit 0 - 15 = Not used  Double word 32 bit Read register 1 Weight  signed integer  Double word 32 bit Read register 2 Total  signed integer  Double word 32 bit Read register 3 Flow kg/h                                                                                                    |                    |                             | Bit 14 = Tare busy                    |
| Double word 32 bit Read register 1 Weight signed integer  Double word 32 bit Read register 2 Total signed integer  Double word 32 bit Read register 3 Flow kg/h                                                                                                    |                    |                             | Bit 15 = Not used                     |
| signed integer  Double word 32 bit Read register 2 Total signed integer  Double word 32 bit Read register 3 Flow kg/h                                                                                                    | Word 16 bit        | Read markers 417 - 432      | Bit 0 - 15 = Not used                 |
| signed integer  Double word 32 bit Read register 2 Total signed integer  Double word 32 bit Read register 3 Flow kg/h                                                                                                    | Double word 32 bit | Read register 1             | Weight                                |
| Double word 32 bit Read register 2 Total signed integer  Double word 32 bit Read register 3 Flow kg/h                                                                                                    | signed integer     | _                           |                                       |
| Double word 32 bit Read register 3 Flow kg/h                                                                                                    |                    | Read register 2             | Total                                 |
| <b>5</b>                                                                                                    | signed integer     |                             |                                       |
|                                                                                                    | Double word 32 bit | Read register 3             | Flow kg/h                             |
| signed integer                                                                                                    | signed integer     |                             |                                       |
| Double word 32 bit Read register 4 Flow / Control 0-100%                                                                                                    | Double word 32 bit | Read register 4             | Flow / Control 0-100%                 |
| signed integer                                                                                                    | signed integer     |                             |                                       |

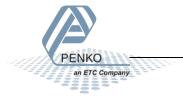

#### Write data structure to the 1020:

| Data type          | Description                  |                                             |
|--------------------|------------------------------|---------------------------------------------|
| Byte 8 bit         | Write command                | Bit 0 = Zero reset                          |
|                    |                              | Bit 1 = Zero set                            |
|                    |                              | Bit 2 = Tare off                            |
|                    |                              | Bit 3 = Tare on                             |
|                    |                              | Bit 4 = Reserved                            |
|                    |                              | Bit 5 = Freeze Weight value                 |
|                    |                              | Bit 6 = Indicator channel 2^0               |
|                    |                              | Bit 7 = Indicator channel 2^1               |
| Byte 8 bit         | Write weight select register | Not used                                    |
| Word 16 bit        | Write markers 969 - 984      | Bit 0 = Speed pulse                         |
|                    |                              | Bit 1 = External tare                       |
|                    |                              | Bit 2 = Reset totals                        |
|                    |                              | Bit 3 = Use batch total from Profibus       |
|                    |                              | Bit 4 = Use high and low flow from Profibus |
|                    |                              | Bit 5 = Use Setpoint from Profibus          |
|                    |                              | Bit 6 – 15 = Not used                       |
| Word 16 bit        | Write markers 985 - 1000     | Bit 0 – 15 = Not used                       |
| Double word 32 bit | Write register 85            | Batch total value from Profibus             |
| signed integer     |                              |                                             |
| Double word 32 bit | Write register 86            | High flow value from Profibus               |
| signed integer     |                              |                                             |
| Double word 32 bit | Write register 87            | Low flow value from Profibus                |
| signed integer     |                              |                                             |
| Double word 32 bit | Write register 88            | Setpoint flow value from Profibus           |
| signed integer     |                              |                                             |

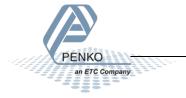

### 12.3 EtherNet IP

#### **EDS data structure**

Download the 1020 EDS file from the Penko website www.penko.com/Support/Software/.

### Control in (884)

Read data structure from the 1020: In the example the instance 0x0374 (884) Control in is used.

| Access | Name          | Data type                              | Description                              |
|--------|---------------|----------------------------------------|------------------------------------------|
| Get    | Control In    | STRUCT OF                              | Description                              |
| GCC    | Weigher       | DINT WEIGHER                           | Display rate weigher data                |
|        | Weighei       | DINT GROSS                             | Fast Gross weight                        |
|        |               | DINT NET                               | Fast Net weight                          |
|        |               | DINT TARE                              | Active Tare weight                       |
|        |               | DINT WEIGHERx10                        | Display rate weigher data x10            |
|        |               | DINT GROSSx10                          | Fast Gross weight x10                    |
|        |               | DINT NETx10                            | Fast Net weight x10                      |
|        |               | DINT TAREx10                           | Active Tare weight x10                   |
|        |               | WORD FORMAT                            | Format bits, see Weigher-Format word     |
|        |               | WORD STATUS                            | Status bits, see Weigher-Status word     |
|        | Indicator     | ARRAY[20] OF<br>STRUCT OF<br>INDICATOR | Read indicators, default start read at 1 |
|        | Register      | ARRAY OF                               | Registers [10], 1020 controller :        |
|        | read          | DINT[10]                               | Register 1 = Weight                      |
|        |               |                                        | Register 2 = Total                       |
|        |               |                                        | Register 3 = Flow kg/h                   |
|        |               |                                        | Register 4 = Flow / Control 0-100%       |
|        |               |                                        | Register 5 = Weight *10                  |
|        |               |                                        | Register 6 = Not used                    |
|        |               |                                        | Register 7 = Control 0-100%              |
|        |               |                                        | Register 8 = Flow 0-100%                 |
|        |               |                                        | Register 9 = Not used                    |
|        |               |                                        | Register 10 = Not used                   |
|        | Markers Input | BYTE ARRAY[4]                          | Markers 4x8=32 default read at 401-432   |
|        |               |                                        | Bit 0 = Speed / Running                  |
|        |               |                                        | Bit 1 = Start tare                       |
|        |               |                                        | Bit 2 = Reset total                      |
|        |               |                                        | Bit 3 = Belt stopped                     |
|        |               |                                        | Bit 4 = Not used                         |
|        |               |                                        | Bit 5 = Not used<br>Bit 6 = Not used     |
|        |               |                                        | Bit 7 = Not used                         |
|        |               |                                        | Bit 8 = Not used                         |
|        |               |                                        | Bit 9 = Not used                         |
|        |               |                                        | Bit 10 = Not used                        |
|        |               |                                        | חונ דה – ווחנ מפבמ                       |

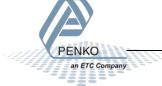

| Bit 11 = Alive         |
|------------------------|
| Bit 12 = Batch OK      |
| Bit 13 = Flow OK       |
| Bit 14 = Tare busy     |
| Bit 15 = Reset totals  |
| Bit 16 - 31 = Not used |

### Control out (888)

Write data structure to the 1020: In the example the instance 0x0378 (888) Control out is used.

| Access | Name             | Data type        | Description                             |
|--------|------------------|------------------|-----------------------------------------|
| Set    | Control Out      | STRUCT OF        |                                         |
|        | Weigher Control  | ARRAY OF         | Weigher control word,                   |
|        |                  | BYTE[2]          | see also Weigher-Control word           |
|        | Reserved Control | ARRAY Of BYTE[2] | Set to 0x0000                           |
|        | Register         | ARRAY OF         | Registers [10], 1020 indicator :        |
|        | write            | DINT[10]         | Register 11 = Batch total               |
|        |                  |                  | Register 12 = High flow                 |
|        |                  |                  | Register 13 = Low flow                  |
|        |                  |                  | Register 14 = Setpoint flow             |
|        |                  |                  | Register 15 = Not used                  |
|        |                  |                  | Register 16 = Not used                  |
|        |                  |                  | Register 17 = Not used                  |
|        |                  |                  | Register 18 = Not used                  |
|        |                  |                  | Register 19 = Not used                  |
|        |                  |                  | Register 20 = Not used                  |
|        | Markers Output   | BYTE ARRAY[4]    | Markers 4x8=32 default write at 433-464 |
|        |                  |                  | Bit 0 = Speed                           |
|        |                  |                  | Bit 1 = External tare                   |
|        |                  |                  | Bit 2 = Reset total                     |
|        |                  |                  | Bit 3 = Use total value form EIP        |
|        |                  |                  | Bit 4 = Use flow value form EIP         |
|        |                  |                  | Bit 5 = Use Setpoint value form EIP     |
|        |                  |                  | Bit 6 - 31 = Not used                   |

### Weigher-Status word

| Bit # | Called       | Definition                                       |
|-------|--------------|--------------------------------------------------|
| 0     | OVERLOAD     | Hardware overload/underload detected on loadcell |
| 1     | MAXLOAD      | Overload detected on loadcell                    |
| 2     | STABLE       | Weigher signal is stable                         |
| 3     | STABLE RANGE | Weigher signal is in stable range                |
| 4     | ZERO SET     | Weigher zero is corrected                        |

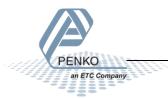

| 5  | ZERO CENTER | Weigher in center of zero range                                         |
|----|-------------|-------------------------------------------------------------------------|
| 6  | ZERO RANGE  | Weigher is in zero range, zero is possible                              |
| 7  | ZERO TRACK  | Weigher signal is in zero tracking range, zero tracking is possible     |
| 8  | TARE        | Weigher tare is active                                                  |
| 9  | PTARE       | Weigher preset tare is active                                           |
| 10 | SAMPLE      | Used by internal process handling                                       |
| 11 | BAD CAL     | Calibration is bad, invalid, not available                              |
| 12 | CAL ENABLED | Calibration is enabled, used by internal process handling               |
| 13 | INDUSTRIAL  | If set weigher runs in industrial mode, if reset weigher runs certified |
|    |             | operation mode                                                          |
| 14 | NOT LEVEL   | Weigher system in blocking, warming up or scale is not level            |
| 15 | RESERVED    | Reserved mode always 0                                                  |
|    |             |                                                                         |

### Weigher-Control word

| Bit # | Called       | Definition                                                                 |
|-------|--------------|----------------------------------------------------------------------------|
| 0     | ZERO_RESET*  | Reset the actual zero weight, condition only possible in noncertified mode |
| 1     | ZERO_SET*    | Activate new zero weight, condition stable signal                          |
| 2     | TARE_OFF*    | Switch actual tare weight off                                              |
| 3     | TARE_ON*     | Activate new tare weight, condition stable signal                          |
| 4     | TARE_TOGGLE* | Toggle the Tare weight on condition stable signal, off condition none      |
| 5-16  | RESERVED     | Reserved bits always 0                                                     |

<sup>\*</sup>Remark: action on rising edge of bit

### Weigher-Format word

| Bit number | Description             |
|------------|-------------------------|
| #15        | Signed/unsigned         |
|            | 0 = Unsigned            |
|            | 1 = Signed              |
| #14        | Zero suppressing        |
|            | 0 = Nonzero suppressing |
|            | 1 = Zero suppressing    |
| #11 - #8   | Display step size       |
|            | 0000 = Step 1           |
|            | 0001 = Step 2           |
|            | 0010 = Step 5           |
|            | 0011 = Step 10          |
|            | 0100 = Step 20          |
|            | 0101 = Step 50          |
|            | 0110 = Step 100         |
|            | 0111 = Step 200         |
|            | 1000 = Step 500         |
|            | 1001 = Step 1000        |
|            | 1010 = Step 2000        |

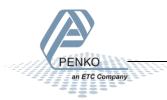

|         | 1011 = Step 5000       |  |
|---------|------------------------|--|
| #2 - #0 | Decimal point position |  |
|         | 000 = 000000           |  |
|         | 001 = 00000.0          |  |
|         | 010 = 0000.00          |  |
|         | 011 = 000.000          |  |
|         | 100 = 00.0000          |  |
|         | 101 = 0.00000          |  |

### 12.4 Profinet

#### **GSDML** data structure

Download the 1020 GSDML file from the Penko website <a href="www.penko.com/Support/Software/">www.penko.com/Support/Software/</a>.

| Module                | Data type                                   | Provided data (channels)                                |  |  |
|-----------------------|---------------------------------------------|---------------------------------------------------------|--|--|
| Weigher Input Module  | Cyclic input data                           |                                                         |  |  |
|                       | DInt                                        | Net                                                     |  |  |
|                       | DInt                                        | Gross                                                   |  |  |
|                       | DInt                                        | Tare                                                    |  |  |
|                       | DInt                                        | Preset Tare                                             |  |  |
|                       | Byte                                        | Status                                                  |  |  |
|                       |                                             | 0 = Weight is valid                                     |  |  |
|                       |                                             | 1 = Stable weight                                       |  |  |
|                       |                                             | 2 = Net weight                                          |  |  |
|                       |                                             | 3 = Center of zero                                      |  |  |
|                       |                                             | 4 = Zero is set                                         |  |  |
|                       |                                             | 5 = Floating point                                      |  |  |
|                       |                                             | 6 = Command is ready                                    |  |  |
|                       | Doto                                        | 7 = Command is in execution mode                        |  |  |
|                       | Byte                                        | Decimal point position in non floating point mode       |  |  |
|                       | Byte                                        | Range, active multiple range/multi interval, 0 is none. |  |  |
| Remote Command Module | i.e. 1 = e1, 2 = e2, etc  Cyclic input data |                                                         |  |  |
| Remote Command Module | Dint                                        | Result data                                             |  |  |
|                       |                                             |                                                         |  |  |
|                       | Byte<br>Bool                                | Command Result Code Status                              |  |  |
|                       | 8001                                        | 0 = Weight is valid                                     |  |  |
|                       |                                             | 1 = Stable weight                                       |  |  |
|                       |                                             | 2 = Net weight                                          |  |  |
|                       |                                             | 3 = Center of zero                                      |  |  |
|                       |                                             | 4 = Zero is set                                         |  |  |
|                       |                                             | 5 = Floating point                                      |  |  |
|                       |                                             | 6 = Command is ready                                    |  |  |
|                       |                                             | 7 = Command is in execution mode                        |  |  |
|                       | •                                           | '                                                       |  |  |

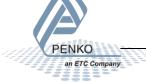

|                        | Cyclic output data |                                                           |  |  |
|------------------------|--------------------|-----------------------------------------------------------|--|--|
|                        | DWord              | Command                                                   |  |  |
|                        | DWord              | Parameter                                                 |  |  |
|                        | DInt               | Exchange                                                  |  |  |
| Inputs Outputs Markers | Cyclic input da    | t data                                                    |  |  |
| Module                 | DWord              | Read inputs 1 - 3:                                        |  |  |
|                        |                    | Bit 0 = Speed - Running                                   |  |  |
|                        |                    | Bit 1 = External tare                                     |  |  |
|                        |                    | Bit 2 = Reset totalizer                                   |  |  |
|                        | _                  | Bit 3 – 32 = Not used                                     |  |  |
|                        | DWord              | Read outputs 1 - 4:                                       |  |  |
|                        |                    | Bit 0 = Alive / Alarm                                     |  |  |
|                        |                    | Bit 1 = Batch done                                        |  |  |
|                        |                    | Bit 2 = Flow OK                                           |  |  |
|                        |                    | Bit 3 = Weight pulse                                      |  |  |
|                        | DWord              | Bit 4 – 32 = Not used  Read markers 401 – 432:            |  |  |
|                        | DVVOIG             | Bit 0 = Speed / Running                                   |  |  |
|                        |                    | Bit 1 = Start tare                                        |  |  |
|                        |                    | Bit 2 = Reset total                                       |  |  |
|                        |                    | Bit 3 = Belt stopped                                      |  |  |
|                        |                    | Bit 4 = Not used                                          |  |  |
|                        |                    | Bit 5 = Not used                                          |  |  |
|                        |                    | Bit 6 = Not used                                          |  |  |
|                        |                    | Bit 7 = Not used                                          |  |  |
|                        |                    | Bit 8 = Not used                                          |  |  |
|                        |                    | Bit 9 = Not used                                          |  |  |
|                        |                    | Bit 10 = Not used                                         |  |  |
|                        |                    | Bit 11 = Alive                                            |  |  |
|                        |                    | Bit 12 = Batch OK                                         |  |  |
|                        |                    | Bit 13 = Flow OK                                          |  |  |
|                        |                    | Bit 14 = Tare busy                                        |  |  |
|                        |                    | Bit 15 = Reset totals                                     |  |  |
|                        |                    | Bit 16 - 31 = Not used                                    |  |  |
|                        | Cyclic output of   |                                                           |  |  |
|                        | DWord              | Write markers 969 – 1000:                                 |  |  |
|                        |                    | Bit 0 = Speed                                             |  |  |
|                        |                    | Bit 1 = External tare                                     |  |  |
|                        |                    | Bit 2 = Reset total                                       |  |  |
|                        |                    | Bit 3 = Use total value form EIP                          |  |  |
|                        |                    | Bit 4 = Use flow value form EIP                           |  |  |
|                        |                    | Bit 5 = Use Setpoint value form EIP Bit 6 - 31 = Not used |  |  |
| Diagnostics Module     | Cyclic innut da    |                                                           |  |  |
| Diagnostics Module     | Cyclic input da    |                                                           |  |  |
|                        | Dint               | Slave sequence counter, integrated Profinet ASIC          |  |  |
|                        | DInt               | Master sequence counter, integrated Main CPU              |  |  |

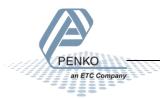

### Recipe read and write

The recipe values can be read or written using the Cyclic output data parameters.

Cyclic output data

| DWord | Command   |
|-------|-----------|
| DWord | Parameter |
| DInt  | Exchange  |

The result data can be read using the Cyclic input data.

| Cyclic input data |                         |  |  |  |
|-------------------|-------------------------|--|--|--|
| DInt Result data  |                         |  |  |  |
| Byte              | yte Command Result Code |  |  |  |

#### Read recipe

| Recipe Cyclic output data |                 | ıt data |           | Cyclic input data |                 |                     |
|---------------------------|-----------------|---------|-----------|-------------------|-----------------|---------------------|
| Nr                        | Description     | Command | Parameter | Exchange          | Result data     | Command result code |
| 1                         | Batch total     | 10      | 0         | Not used          | Batch total     | See list below      |
| 2                         | Low flow level  | 10      | 1         | Not used          | Low flow level  | See list below      |
| 3                         | High flow level | 10      | 2         | Not used          | High flow level | See list below      |
| 4                         | Setpoint flow   | 10      | 3         | Not used          | Setpoint flow   | See list below      |

### Write recipe

| Rec | Recipe Cyclic output data |         | Cyclic input data |                    |                 |                     |
|-----|---------------------------|---------|-------------------|--------------------|-----------------|---------------------|
| Nr  | Description               | Command | Parameter         | Exchange           | Result data     | Command result code |
| 1   | Batch total               | 11      | 0                 | Setpoint value     | Batch total     | See list below      |
| 2   | Low flow level            | 11      | 1                 | Turnover value     | Low flow level  | See list below      |
| 3   | High flow level           | 11      | 2                 | Inflight value     | High flow level | See list below      |
| 4   | Setpoint flow             | 11      | 3                 | Coarse speed value | Setpoint flow   | See list below      |

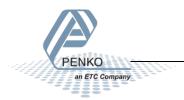

#### **Command result codes**

When you try to read or write a recipe value, you will receive a Command result

| ID    | Code                  | Description                                               |
|-------|-----------------------|-----------------------------------------------------------|
| 0     | RPC_SUCCES            | Command executed success                                  |
| 1     | RPC_EXECUTING         | Command is executing                                      |
| 2     | RPC_UNKNOWN_COMMAND   | Unknown Penko Profinet command                            |
| 3     | RPC_UNKNOWN_FUNCTION  | Unknown function                                          |
| 4     | RPC_NOTIDLE           | Busy executing a command                                  |
| 5     | RPC_FAILED            | Command executing failed                                  |
| 6     | RPC_ERROR             | Command error                                             |
| 7     | RPC_NOT_ALLOWED       | Command executing not allowed                             |
| 8-127 | RESERVED              | Reserved error codes                                      |
| 128   | RPC_PARAMETER_ERROR   | Invalid parameter set                                     |
| 129   | RPC_NOTSTABLE         | Weight not stable                                         |
| 130   | RPC_NEGATIVE          | Weight negative                                           |
| 131   | RPC_NO_TARE           | Tare not set                                              |
| 132   | RPC_OUTOFRANGE        | Weight out of range                                       |
| 134   | RPC_NOT_STABLE        | Weigher not stable                                        |
| 135   | RPC_ABOVE_MAXLOAD     | Weight is above maxload                                   |
| 136   | RPC_BELOW_ZERO        | Weigher below zero                                        |
| 137   | RPC_NOT_IN_ZERO_RANGE | Weigher not in zero range                                 |
| 138   | RPC_ARITMIC_OVERFLOW  | Aritmic overflow                                          |
| 139   | RPC_ADC_OVERFLOW      | Overload by ADC conversion                                |
| 140   | RPC_ADC_UNDERFLOW     | Underload by ADC conversion                               |
| 141   | RPC_GAIN_NEGATIVE     | Weight should increase and not decrease                   |
| 142   | RPC_GAIN_OVERFLOW     | Weight to low, value between zero and end weight required |
| 143   | RPC_ACCESSDENIED      | Command executing denied first enter TAC or CAL code      |

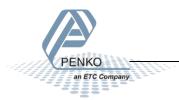

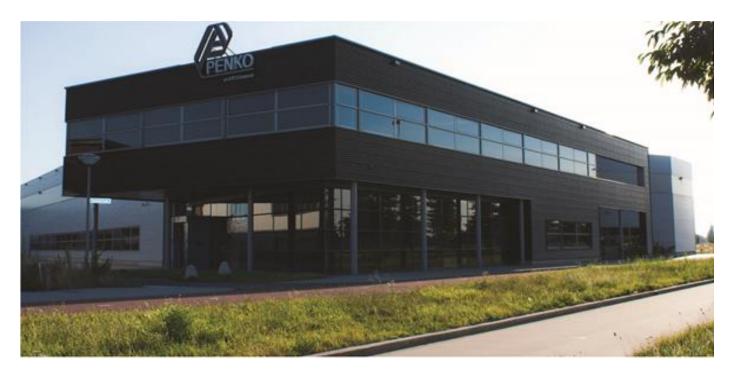

#### **About PENKO**

At PENKO Engineering we specialize in weighing. Weighing is inherently chemically correct, independent of consistency, type or temperature of the raw material. This means that weighing any kind of material guaranties consistency and thus, it is essential to sustainable revenue generation in any industry. As a well-established and proven solution provider, we strive for the ultimate satisfaction of custom design and/or standard applications, increasing your efficiencies and saving you time, saving you money.

Whether we are weighing raw materials, components in batching, ingredients for mixing or dosing processes, - or weighing of static containers and silos, or - in-motion weighing of railway wagons or trucks, by whatever means required during a process, we are essentially forming vital linkages between processes and businesses, anywhere at any time. We design, develop and manufacture state of the art technologically advanced systems in accordance with your strategy and vision. From the initial design brief, we take a fresh approach and a holistic view of every project, managing, supporting and/or implementing your system every step of the way. Curious to know how we do it? <a href="https://www.penko.com">www.penko.com</a>

#### Certifications

PENKO sets high standards for its products and product performance which are tested, certified and approved by independent expert and government organizations to ensure they meet – and even – exceed metrology industry guidelines. A library of testing certificates is available for reference on:

www.penko.com/nl/publications certificates.html

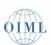

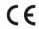

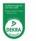

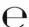

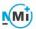

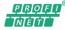

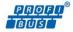

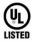

#### **PENKO Professional Services**

PENKO is committed to ensuring every system is installed, tested, programmed, commissioned and operational to client specifications. Our engineers, at our weighing center in Ede, Netherlands, as well as our distributors around the world, strive to solve most weighing-system issues within the same day. On a monthly basis PENKO offers free training classes to anyone interested in exploring modern, high-speed weighing instruments and solutions. Training sessions on request: <a href="https://www.penko.com/training">www.penko.com/training</a>

#### **PENKO Alliances**

PENKO's worldwide network: Australia, Brazil, China, Denmark, Germany, Egypt, Finland, France, India, Italy, Netherlands, Norway, Poland, Portugal, Slovakia, Spain, Syria, Turkey, United Kingdom, South Africa, Slovakia Sweden and Switzerland, Singapore.

A complete overview you will find on: www.penko.com/distributor

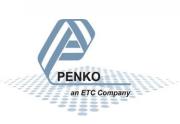